# **Федеральное государственное образовательное бюджетное учреждение высшего образования «ФИНАНСОВЫЙ УНИВЕРСИТЕТ ПРИ ПРАВИТЕЛЬСТВЕ РОССИЙСКОЙ ФЕДЕРАЦИИ» (Финансовый университет)**

**Департамент математики**

# **Магомедов Р.М., Фомичева Т.Л.**

# **КОМПЬЮТЕРНЫЙ ПРАКТИКУМ**

Рабочая программа дисциплины

для студентов, обучающихся по направлению подготовки 38.03.02 «Менеджмент» (для всех образовательных программ)

**Москва 2021**

# **Федеральное государственное образовательное бюджетное учреждение высшего образования «ФИНАНСОВЫЙ УНИВЕРСИТЕТ ПРИ ПРАВИТЕЛЬСТВЕ РОССИЙСКОЙ ФЕДЕРАЦИИ» (Финансовый университет)**

**Департамент математики**

## **УТВЕРЖДАЮ**

Ректор

М.А. Эскиндаров

« » 2021 г.

## **Магомедов Р.М., Фомичева Т.Л.**

# **КОМПЬЮТЕРНЫЙ ПРАКТИКУМ**

Рабочая программа дисциплины для студентов, обучающихся по направлению подготовки 38.03.02 «Менеджмент» (для всех образовательных программ)

*Рекомендовано Ученым советом Факультета информационных технологий и анализа больших данных (протокол № 4 от 27.10.2021 г.)*

*Одобрено Советом учебно-научного Департамента математики (протокол № 4 от 25.10.2021 г.)*

### **Москва 2021**

# **УДК 519.6:33с2(073) ББК 22.18+32.973 М12**

**Рецензент:** Зададаев С. А.., к.ф.-м.н., доцент, руководитель Департамента математики Финансового университета при Правительстве Российской Федерации

**Магомедов Р.М., Фомичева Т.Л. Компьютерный практикум.** Рабочая программа дисциплины для студентов, обучающихся по направлению подготовки 38.03.02 «Менеджмент» (для всех образовательных программ). — М.: Финансовый университет при Правительстве Российской Федерации, Департамент математики, 2021. - 32 с.

Дисциплина «Компьютерный практикум» относится к Циклу математики и информатики направление подготовки 38.03.02 «Менеджмент» (для всех образовательных программ)

В рабочей программе дисциплины определены ее цель, место в структуре ОП, требования к результатам освоения дисциплины, содержание программы, тематика практических занятий, формы самостоятельной работы, оценочные средства для текущего контроля и промежуточной аттестации, учебно-методическое и информационное обеспечение.

#### *Учебное издание*

#### *Магомедов Рамазан Магомедович, Фомичева Татьяна Леонидовна*

# **КОМПЬЮТЕРНЫЙ ПРАКТИКУМ**

*Рабочая программа дисциплины*

Компьютерный набор и верстка Р.М. Магомедов, Т.Л. Фомичева Формат 60х90/16. Гарнитура Times New Roman Усл. п.л.2. Изд. № 111 112 112 12 13 13. *Заказ №*

*Отпечатано в Финуниверситете*

© **Магомедов Р.М., Фомичева Т.Л., 2021** © **Финансовый университет, 2021**

# **СОДЕРЖАНИЕ**

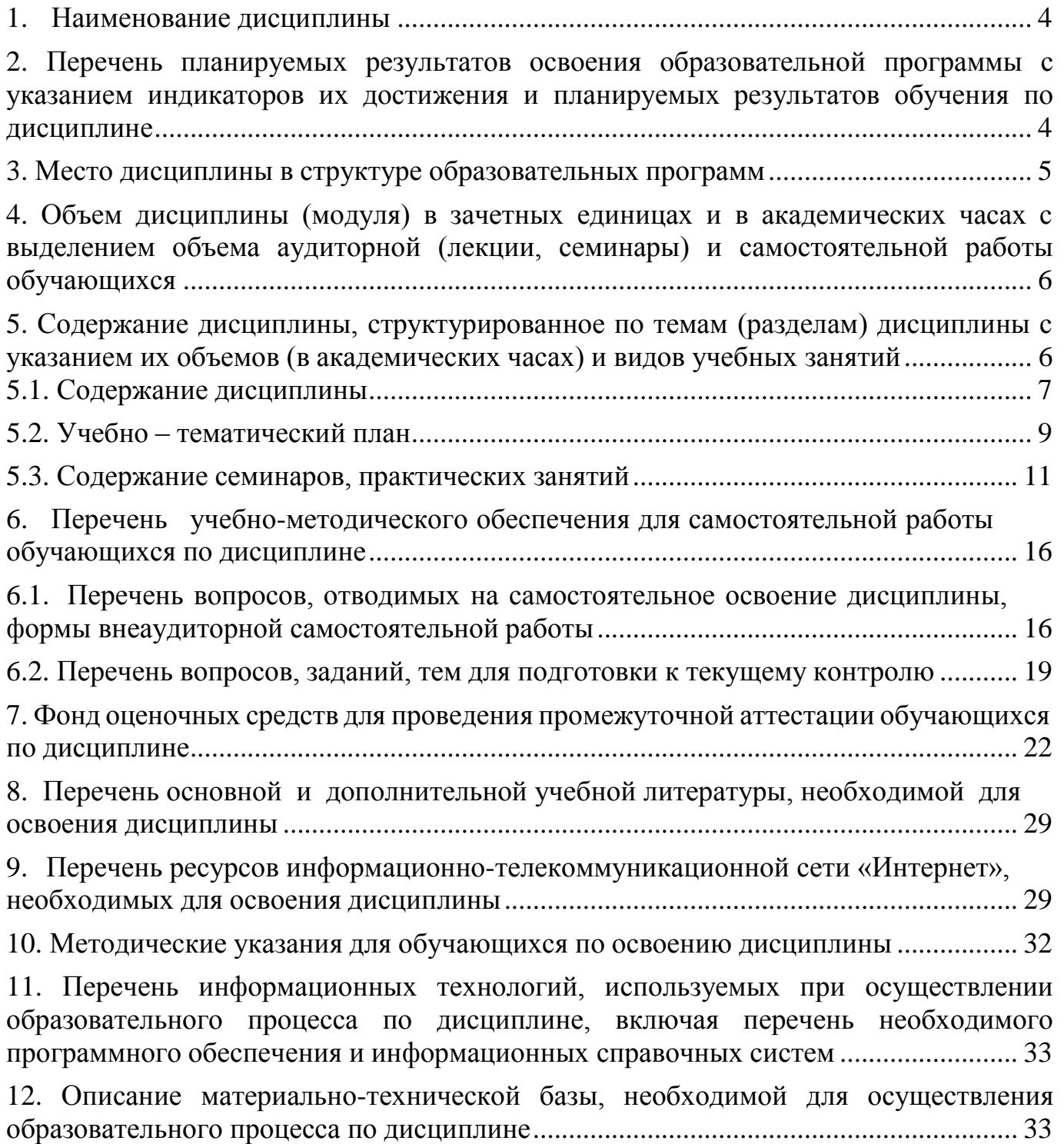

# <span id="page-4-0"></span>**1. Наименование дисциплины**

«Компьютерный практикум».

# <span id="page-4-1"></span>**2. Перечень планируемых результатов освоения образовательной программы с указанием индикаторов их достижения и планируемых результатов обучения по дисциплине**

Дисциплина «Компьютерный практикум» обеспечивает инструментарий формирования следующих компетенций: УК-4, ПКН-2

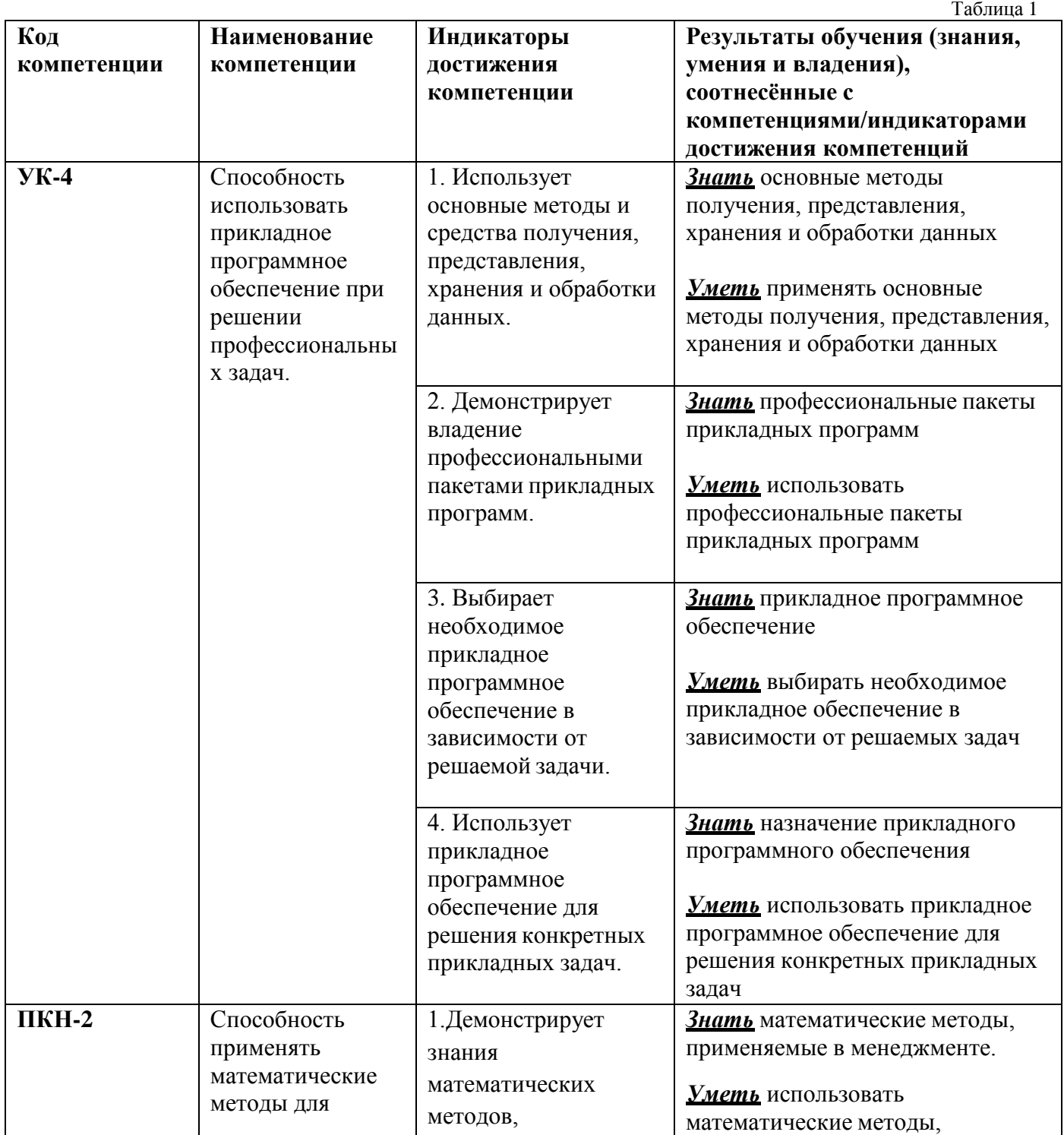

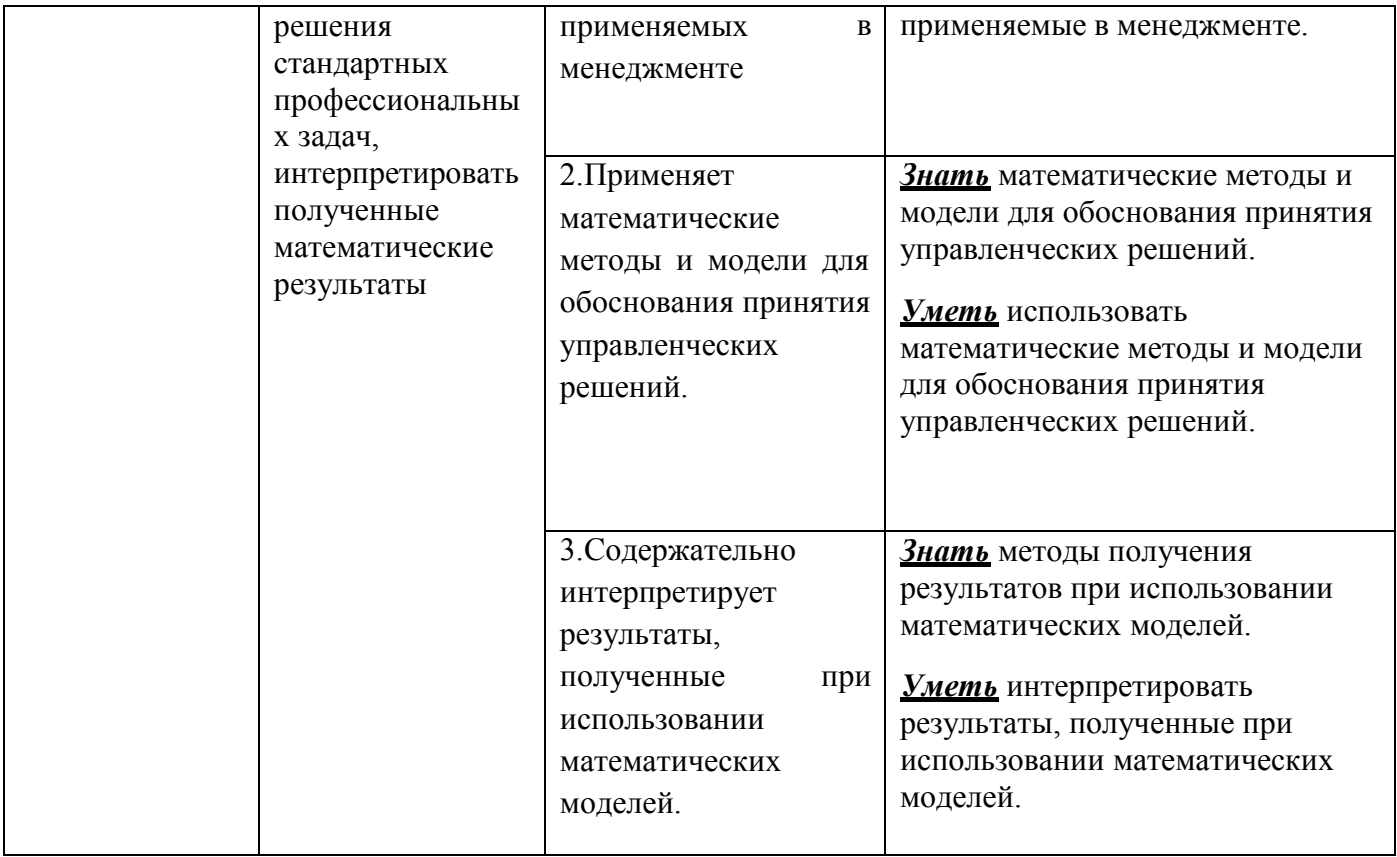

### **3. Место дисциплины в структуре образовательной программы**

<span id="page-5-0"></span>Дисциплина «Компьютерный практикум» относится к Циклу математики и информатики направления подготовки 38.03.02 «Менеджмент» (для всех образовательных программ).

В процессе изучения дисциплины происходит овладение основными математическими понятиями, необходимыми для формирования профессиональных компетенций выпускника направления «Менеджмент», и освоение инструментов решения прикладных математических задач с использованием вычислительных компьютерных технологий. При этом студенты приобретают опыт применения изучаемых технологий в практических задачах, связанных с самостоятельным поиском, обработкой, анализом, оценкой и интерпретацией профессиональной информации о функционировании различных рынков и иных экономических систем; осуществлять учетную, расчетно-аналитическую и контрольную деятельность при обосновании и исполнении управленческих, маркетинговых, а также финансовоэкономических решений на микроуровне.

# <span id="page-6-0"></span>**4. Объем дисциплины (модуля) в зачетных единицах и в академических часах с выделением объема аудиторной (лекции, семинары) и самостоятельной работы обучающихся**

*Очно-заочная форма обучения, 2021 г.п. и т.д.*

Таблица 2

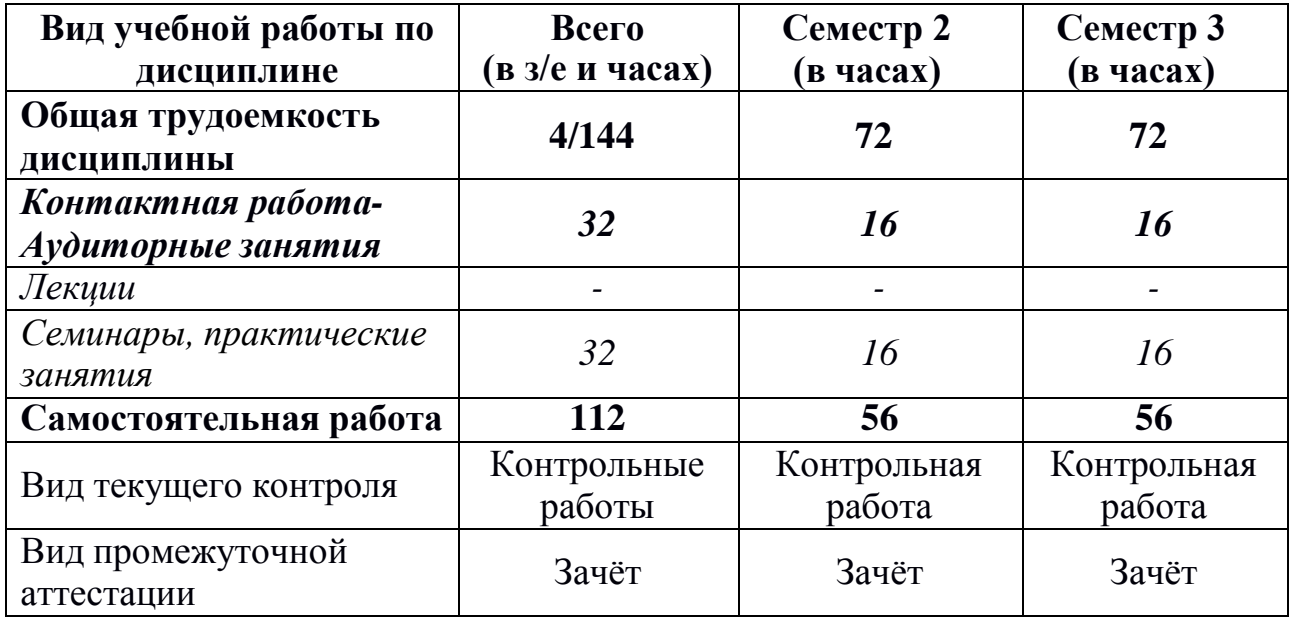

# <span id="page-6-1"></span>*Институт онлайн-образования*

*Очно-заочное обучение с полным применением ДОТ, 2021 г.п. и т.д.*

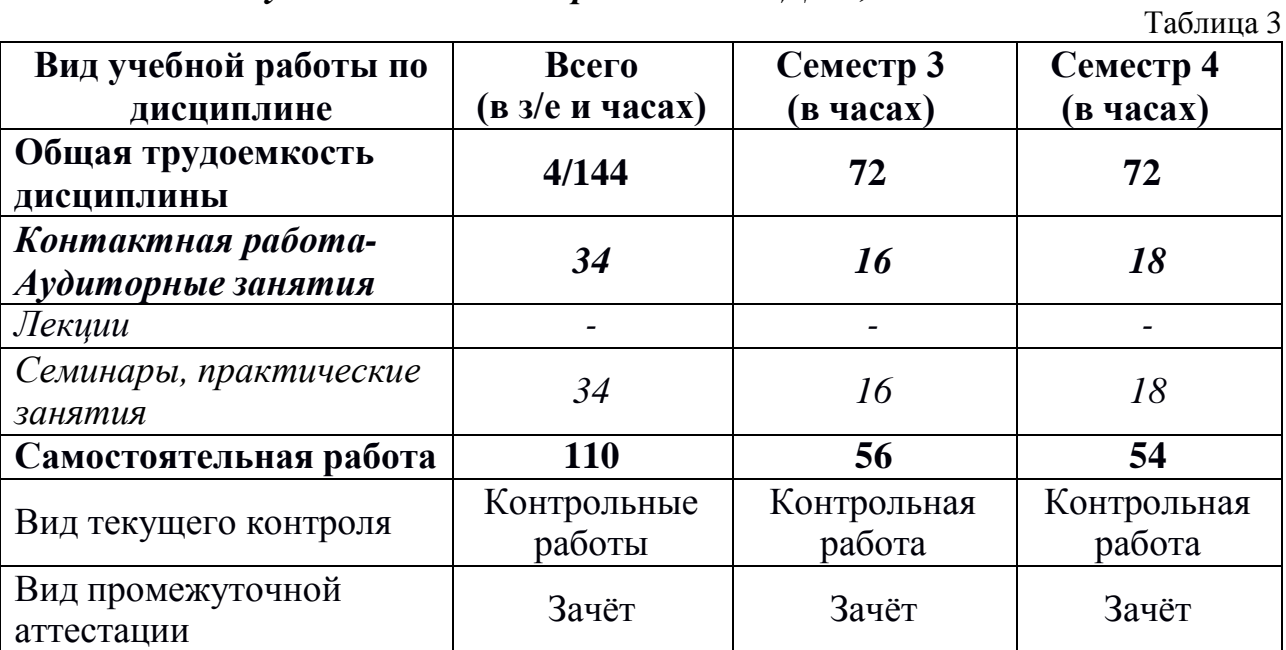

<span id="page-7-0"></span>**5. Содержание дисциплины, структурированное по темам (разделам) дисциплины с указанием их объемов (в академических часах) и видов учебных занятий**

#### **5.1. Содержание дисциплины**

#### *Тема 1. Введение в MS Excel*

Табличный процессор MS Excel; понятия книги, листа, ячейки в MS Excel; адресация и форматирование ячеек; манипуляции с диапазонами ячеек; типы данных, ввод данных и формул в ячейки; подбор параметра, организация ссылок.

Встроенные функции MS Excel и их применение. Элементарные функции. Логические функции. Функции прогнозирования (РОСТ, ТЕНДЕНЦИЯ). Функции поиска данных в некотором диапазоне (ПРОСМОТР, ВПР, ГПР).

Простые и сложные проценты. Финансовые функции. (ПС, БС, ПЛТ, СТАВКА, КПЕР), вычисление начислений по вкладам и выплат по кредитам, план погашения кредита.

Сводные таблицы, консолидация, фильтр, расширенный фильтр, функции БД.

### *Тема 2. Введение в R и RStudio*

Установка R и RStudio; описание консольного интерфейса; загрузка и активация библиотек R; типы данных в R и программирование переменных; базовые математические функции в R; создание пользовательских функций в R и подключение пользовательских библиотек; логические конструкции и условные операторы в R; способы чтения/записи в R данных различных форматов.

### *Тема 3. Построение графиков функций в R, MS Excel.*

Числовые функции их свойства и способы задания. График функции. Сложная и обратная функции. Характеристики функций: четность и нечетность, периодичность, монотонность, ограниченность.

### *Тема 4. Вычисление предела функции в R, MS Excel.*

Предел числовой последовательности. Предел функции на бесконечности и в точке. Односторонние пределы. Бесконечно малые и бесконечно большие функции. Первый и второй замечательные пределы.

Непрерывность функции в точке. Точки разрыва функции. Свойства функций,

непрерывных на отрезке. Асимптоты графика функции.

### Тема 5. Вычисление производной функции в точке в R, MS Excel

Производная и дифференциал функции одной переменной. Эластичность функции и ее применение. Производные высших порядков.

Локальный экстремум функции. Выпуклые (вогнутые) функции. Точки перегиба. Общая схема исследования функции и построения ее графика. Наибольшее и наименьшее значения непрерывной функции на отрезке.

# Тема 6. Численное нахождение определенного и несобственного интеграла в R, **Excel**

Неопределенный интеграл. Определенный интеграл. Формула Ньютона -Лейбница. Несобственные интегралы.

### Тема 7. Операции с комплексными числами и решение алгебраических уравнений

Комплексные числа. Решение алгебраических уравнений. Вычисление арифметических выражений.

### Тема 8. Основы разработки приложений в инструментальной среде VBA

Основы языка Visual Basic for Application. Создание функций. Понятие объекта. Основные объекты MS Excel. Макросы: назначение, создание и редактирование. Разработка пользовательских диалоговых окон.

### Тема 9. Операции с матрицами в R, Excel

Арифметические векторы и линейные операции над ними. Векторное пространство R<sup>n</sup>. Линейная зависимость (независимость) системы векторов. Базис и размерность *п* векторного пространства. Координаты вектора в данном базисе. Скалярное произведение векторов в  $R^n$ . Длины векторов и угол между ними в  $R^n$ . Операции над матрицами. Ранг матрицы. Обратная матрица. Решение матричных уравнений вида  $AX = B$ .

Определители и их свойства. Применение определителей: 1) критерий не вырожденности квадратной матрицы; 2) нахождение ранга матрицы; 3) нахождение обратной матрицы.

### Тема 10. Решение системы линейных уравнений в R, Excel

Решение систем линейных алгебраических уравнений методам Крамера,

обратной матрицы и методом Гаусса

Собственные значения и собственные векторы квадратных матриц.

## Тема 11. Решение прикладных экономических задач в R, Excel

Нахождение эластичности и других предельных величин в микроэкономике; задачи линейного программирования в экономике: минимизация расходов, максимизация прибыли и др.; транспортная задача, задача о назначениях.

## <span id="page-9-0"></span>5.2. Учебно - тематический план

#### Очно-заочная форма обучения

Таблица 4

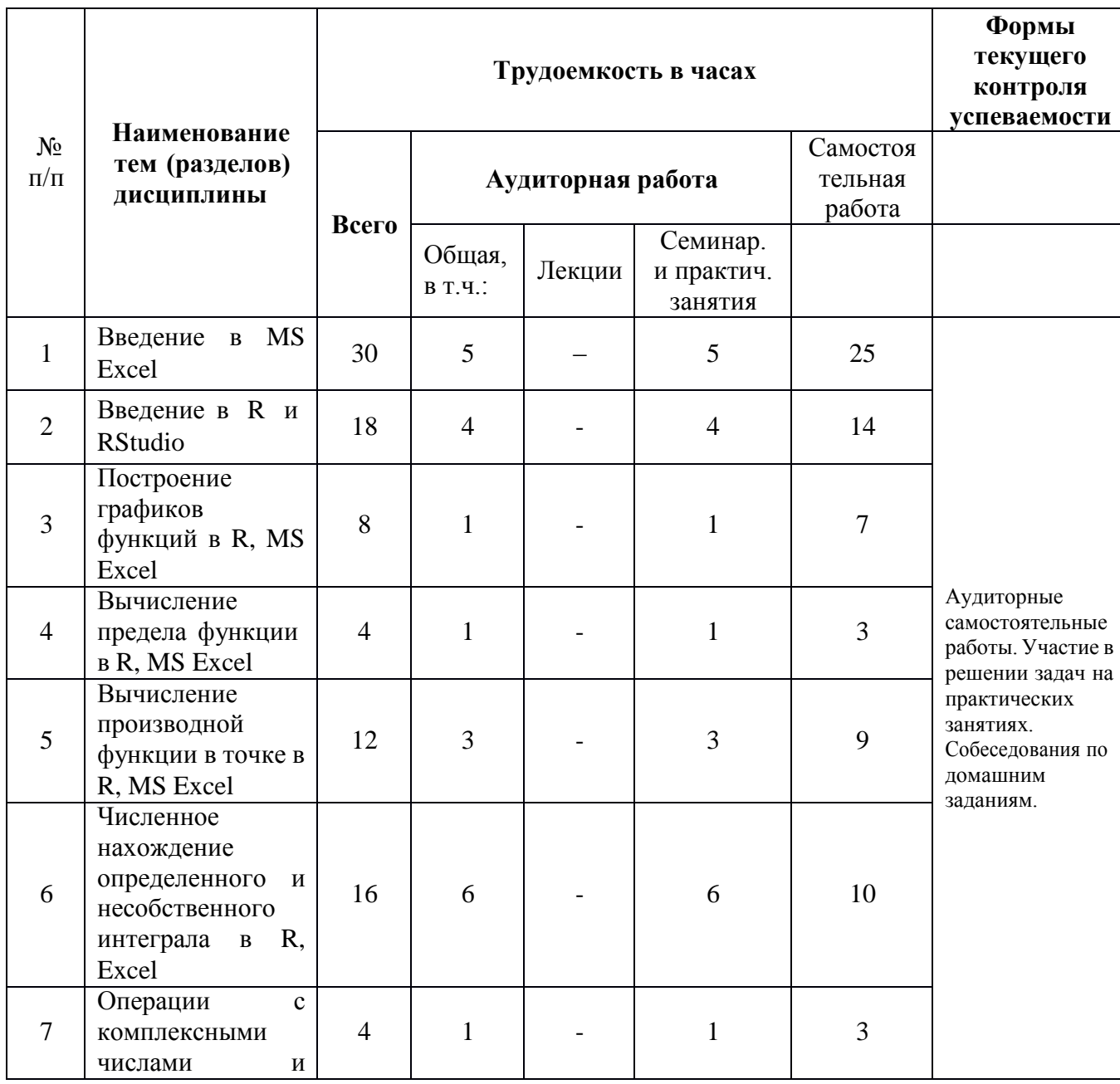

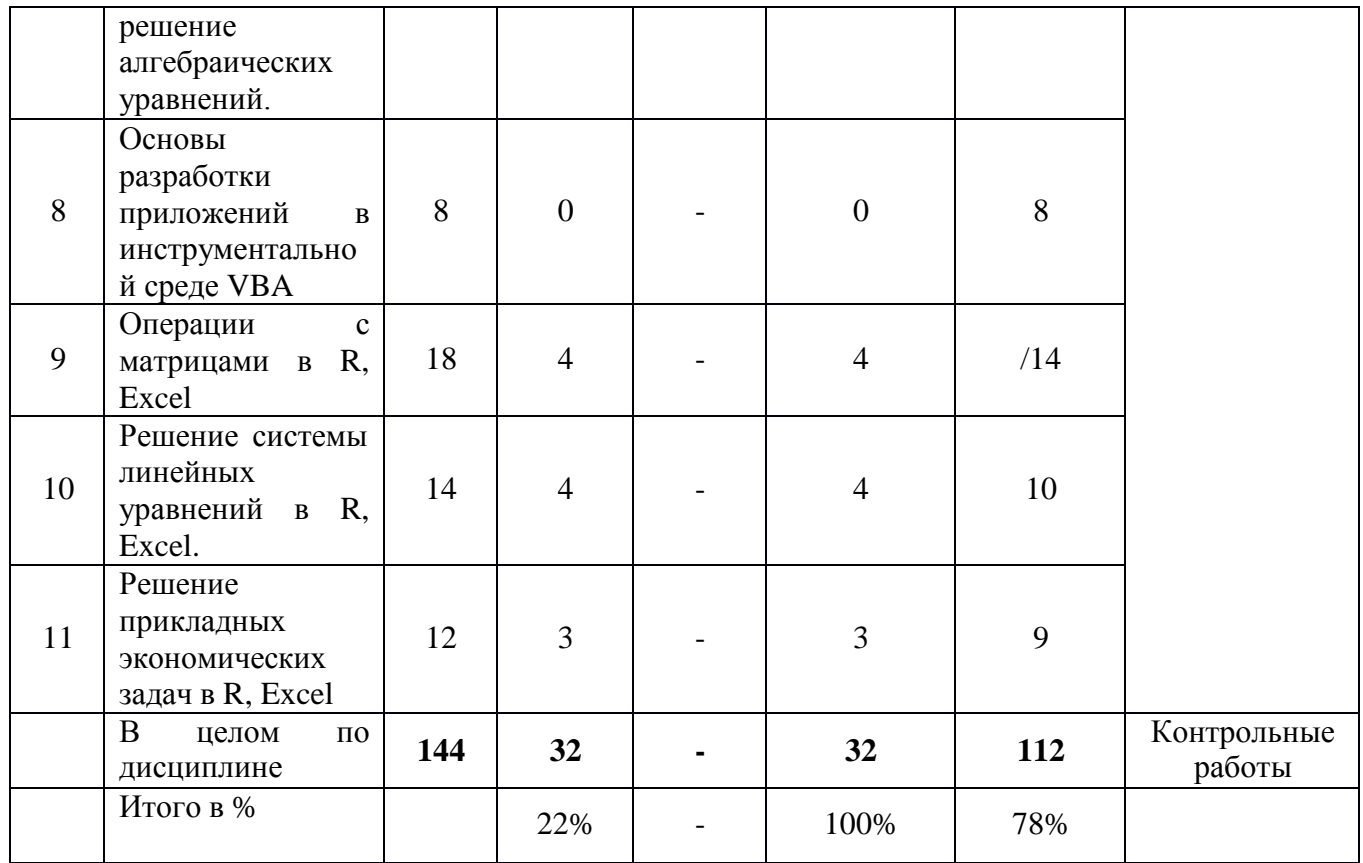

# Институт онлайн-образования

# Очно-заочная форма обучения с полным применением ДОТ

Таблица 5

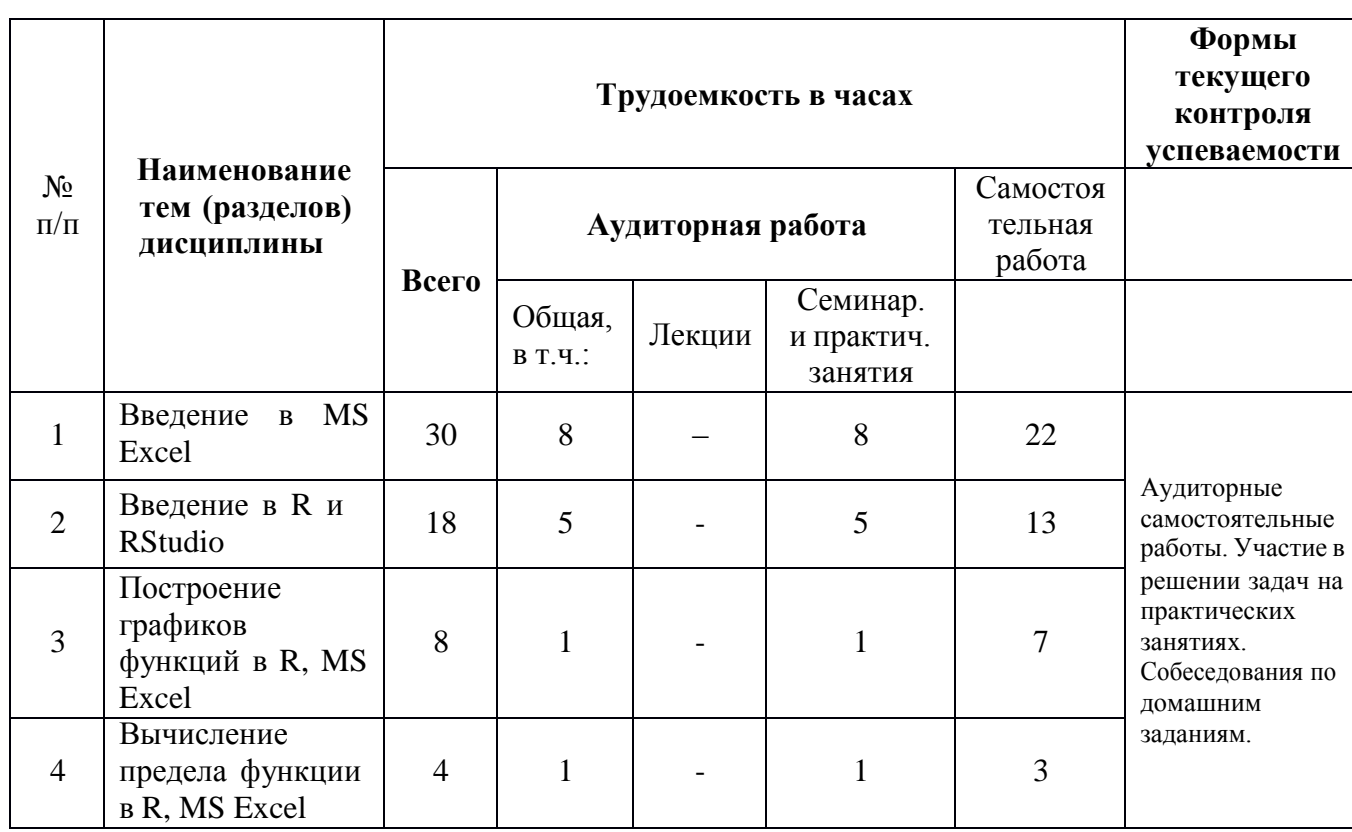

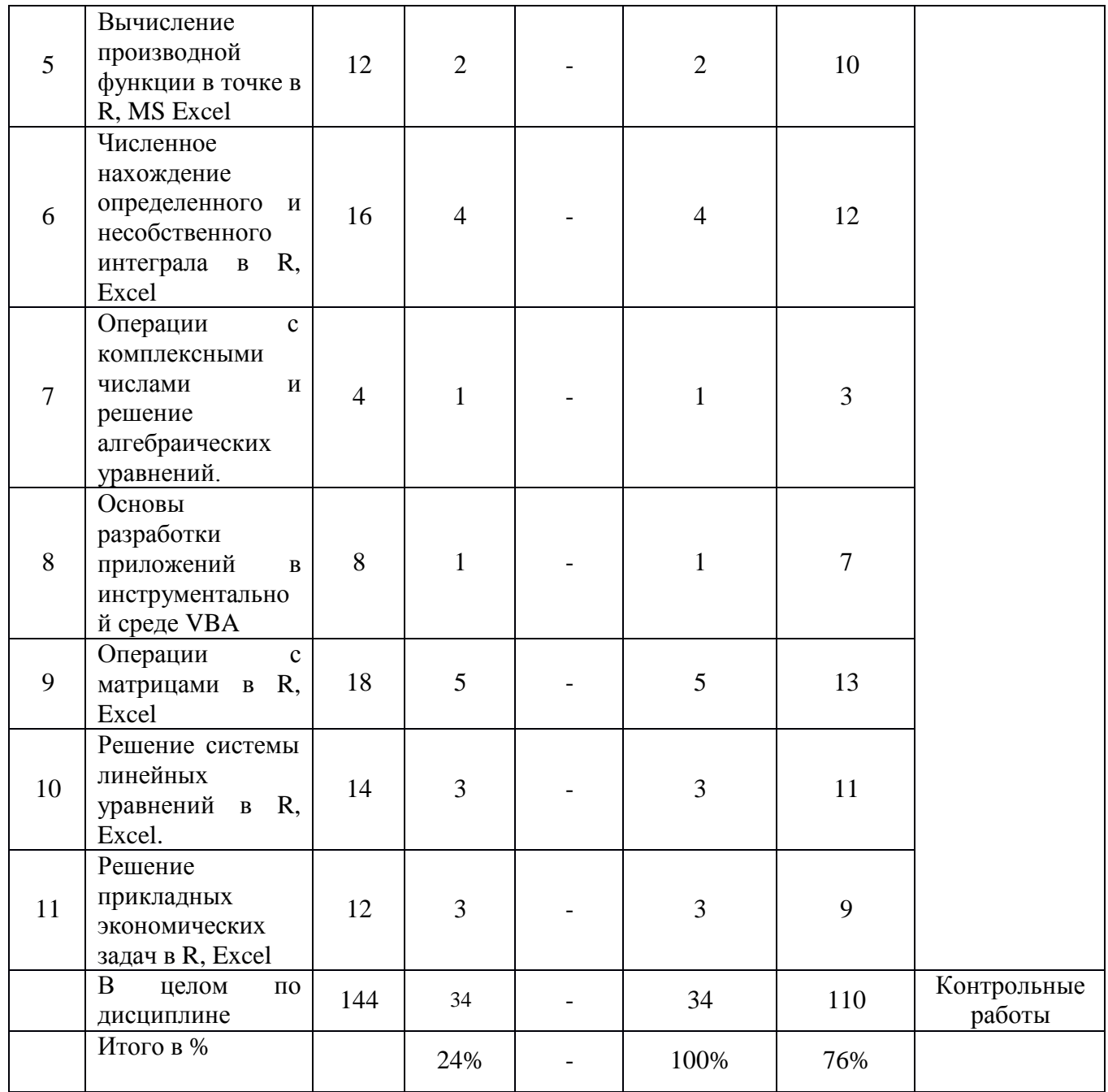

# <span id="page-11-0"></span>5.3. Содержание семинаров, практических занятий

# Очно-заочная форма обучения

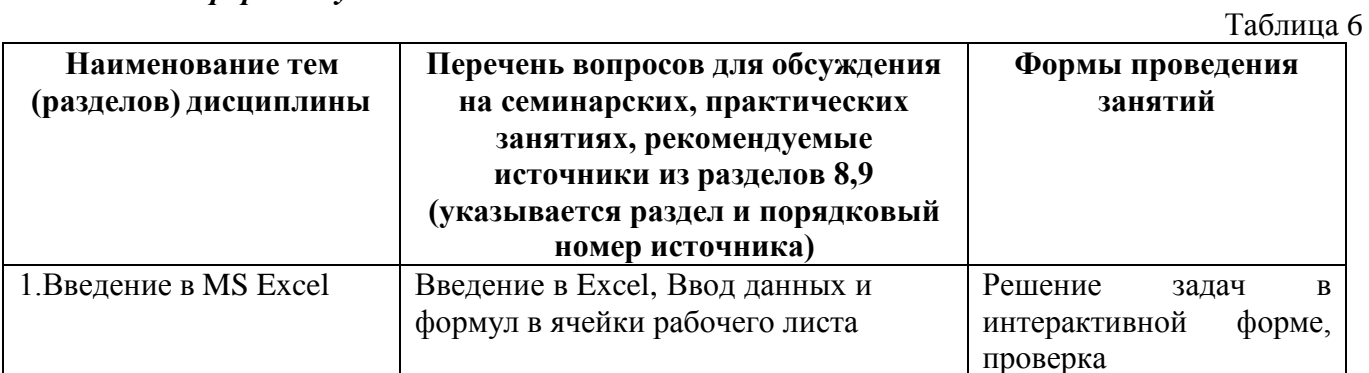

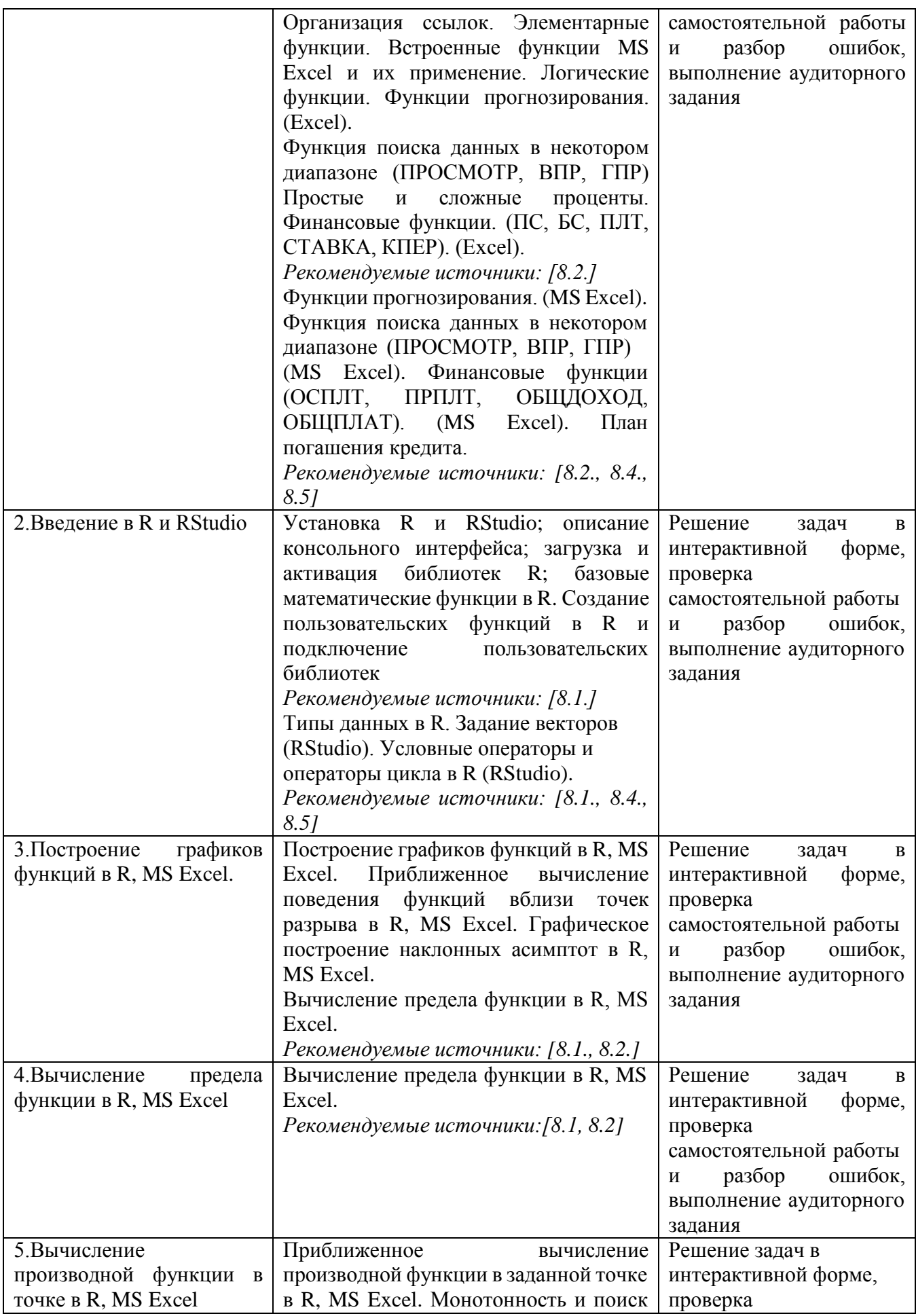

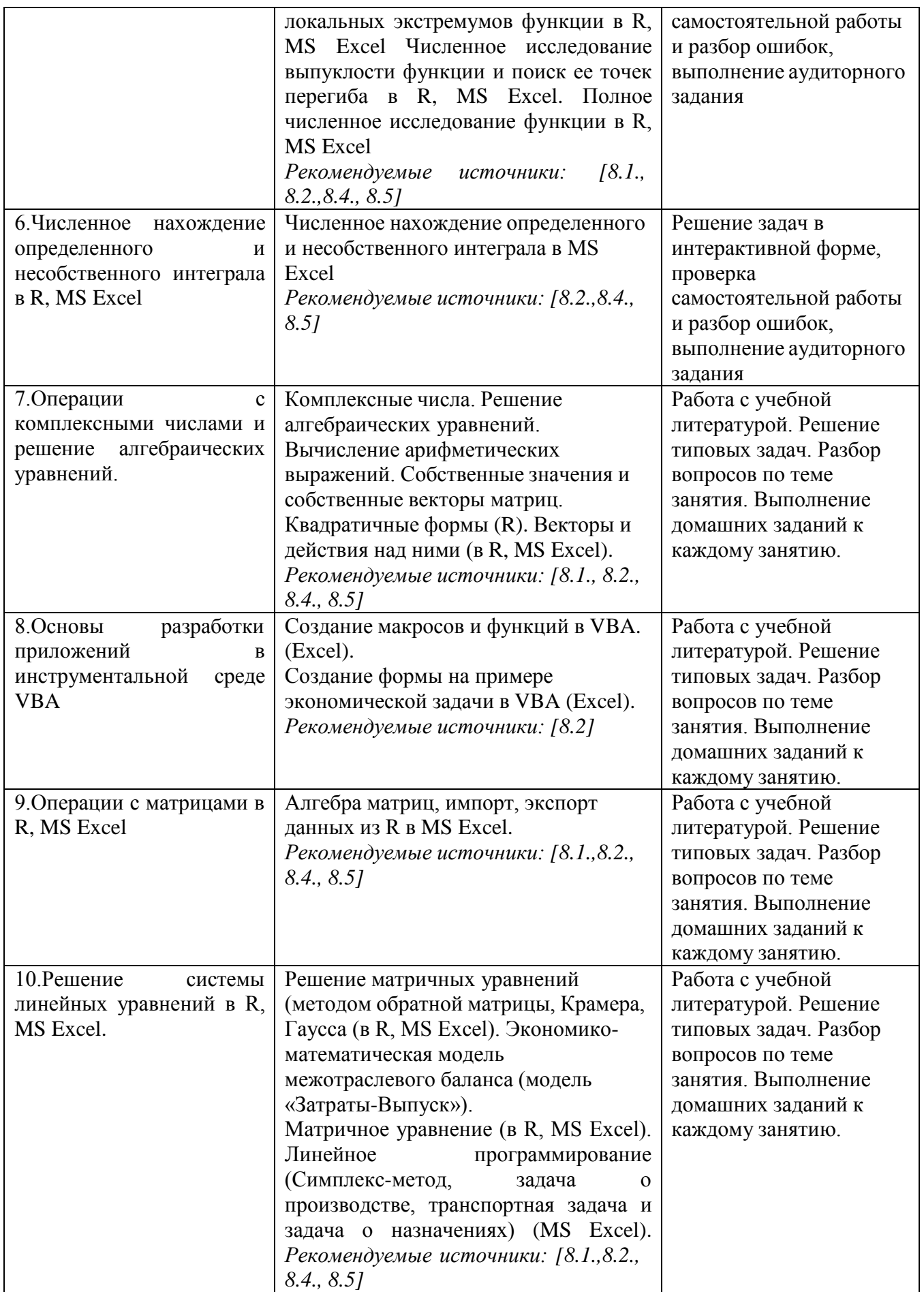

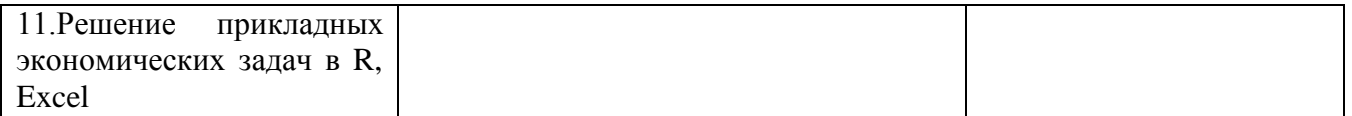

# *Институт онлайн-образования*

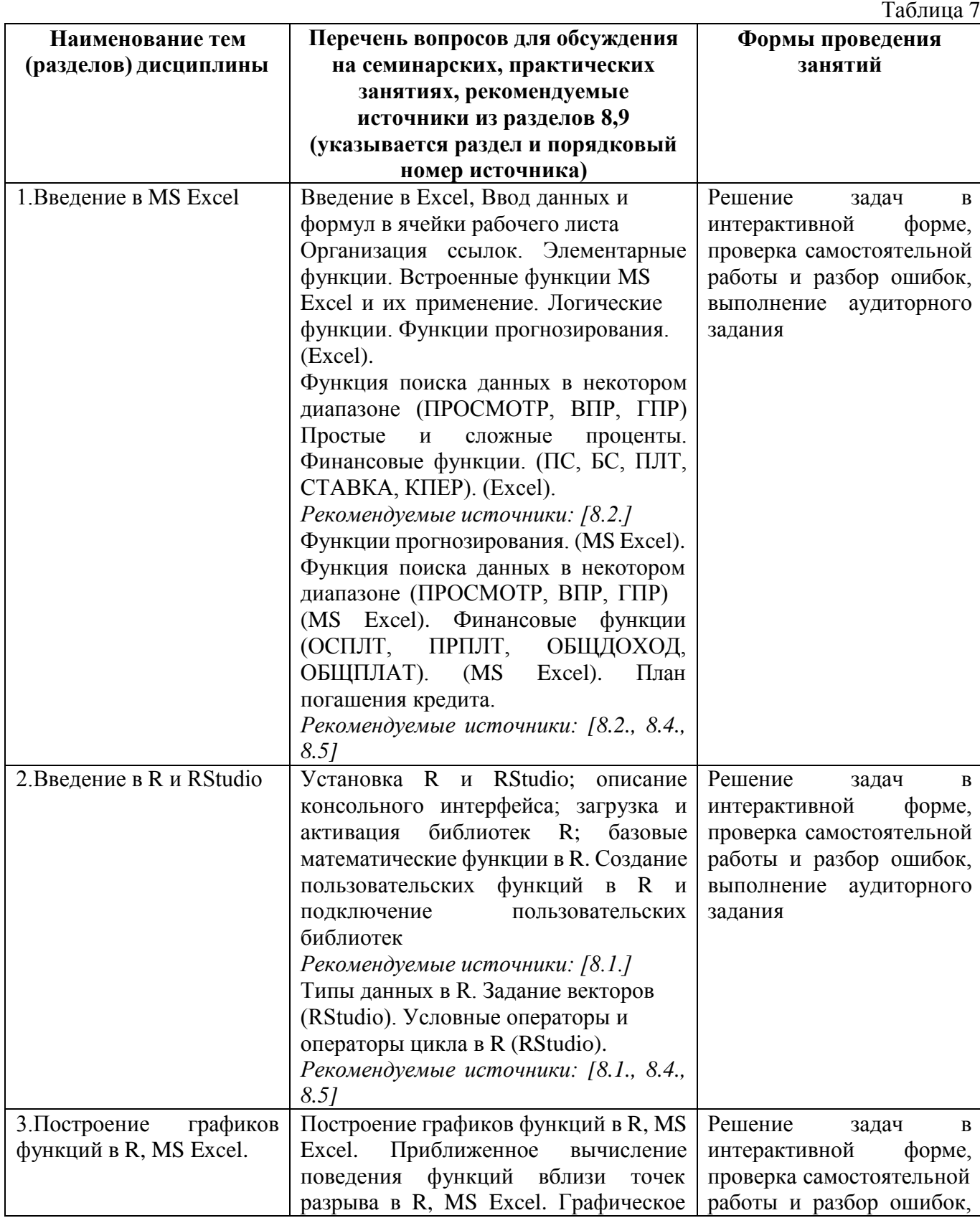

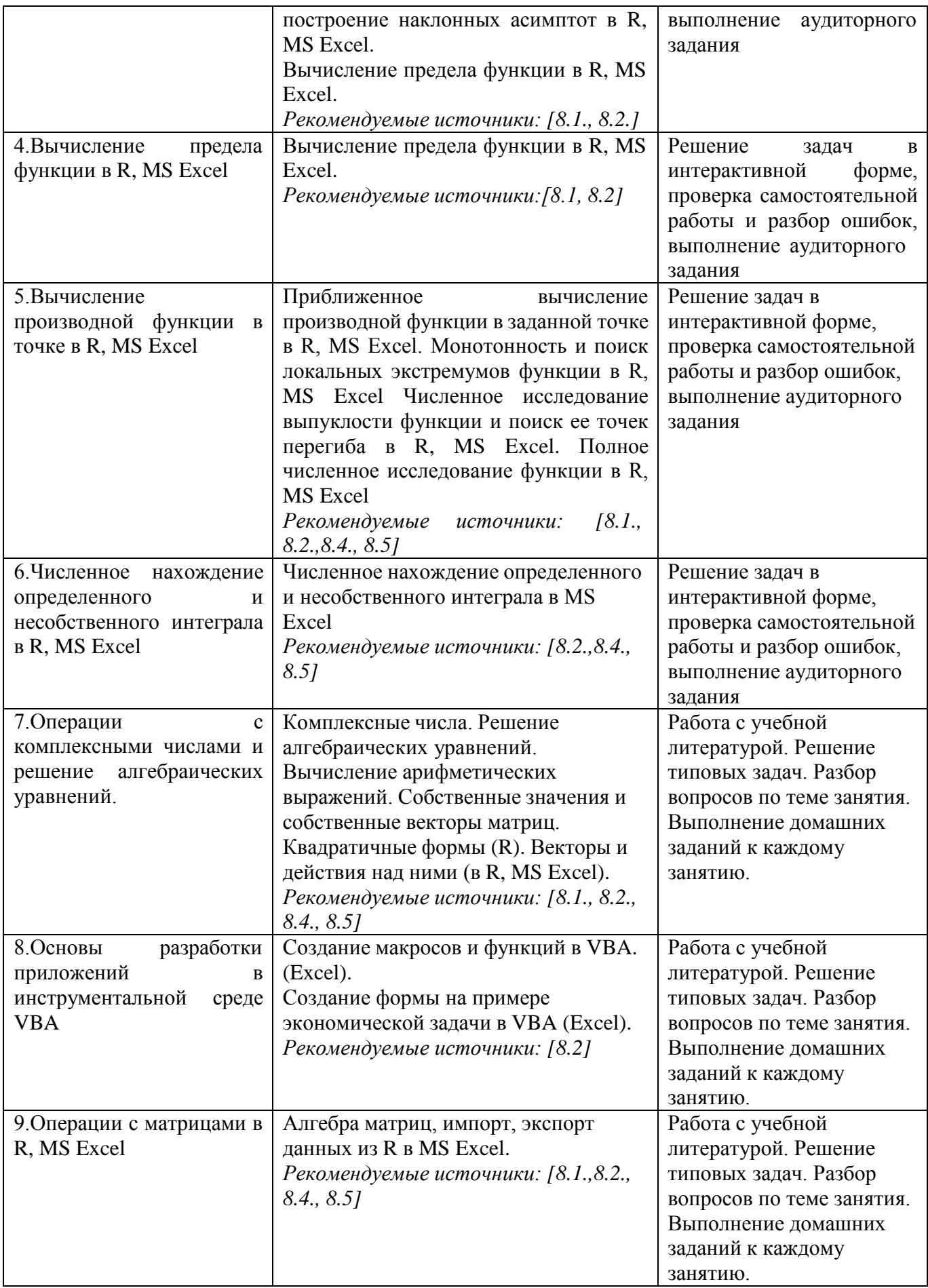

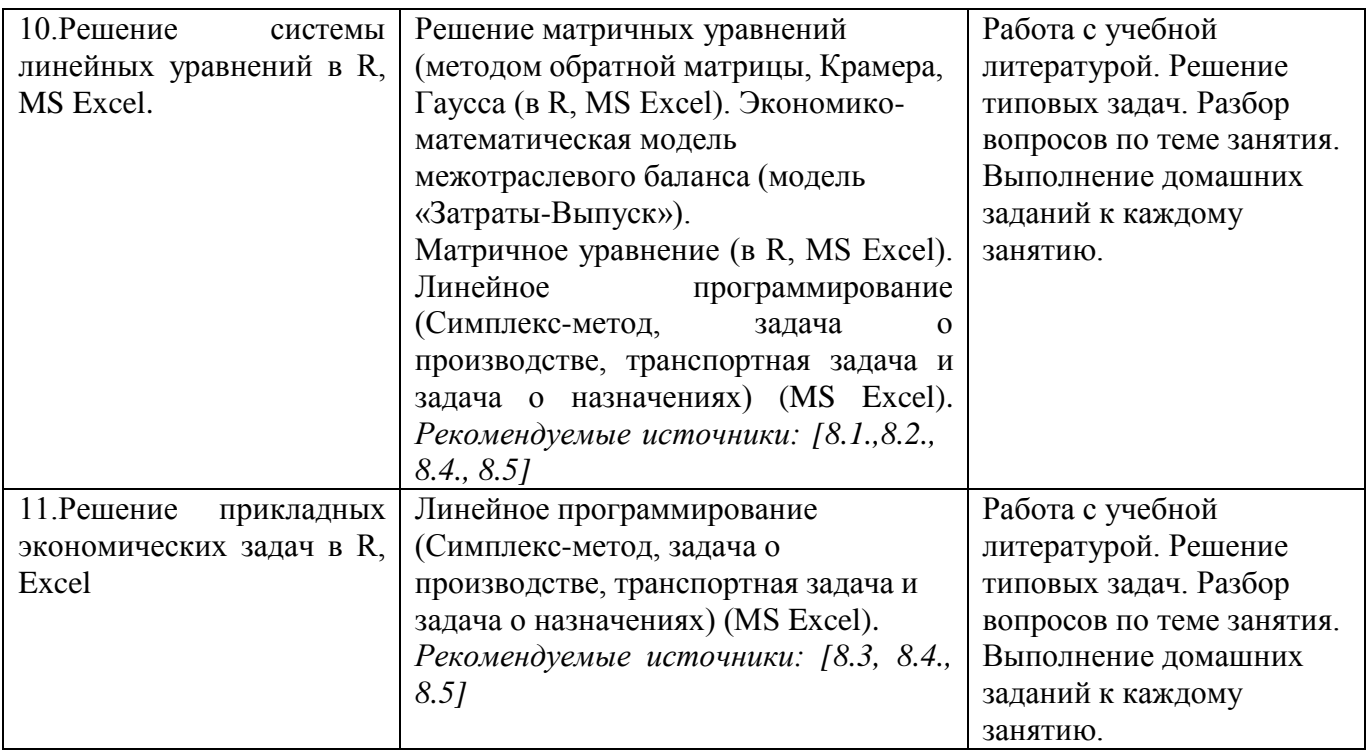

# <span id="page-16-0"></span>**6. Перечень учебно-методического обеспечения для самостоятельной работы обучающихся по дисциплине**

# <span id="page-16-1"></span>**6.1. Перечень вопросов, отводимых на самостоятельное освоение дисциплины, формы внеаудиторной самостоятельной работы**

Таблица 8

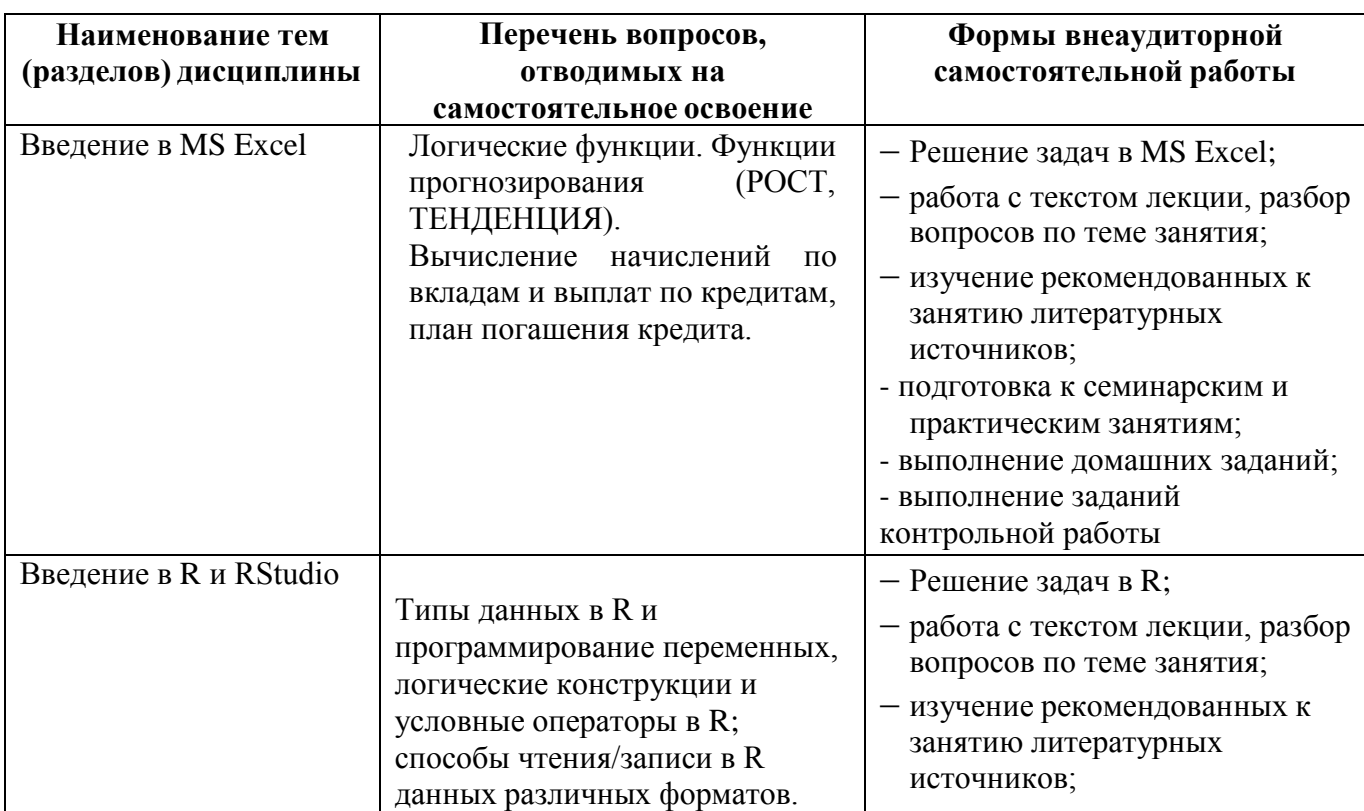

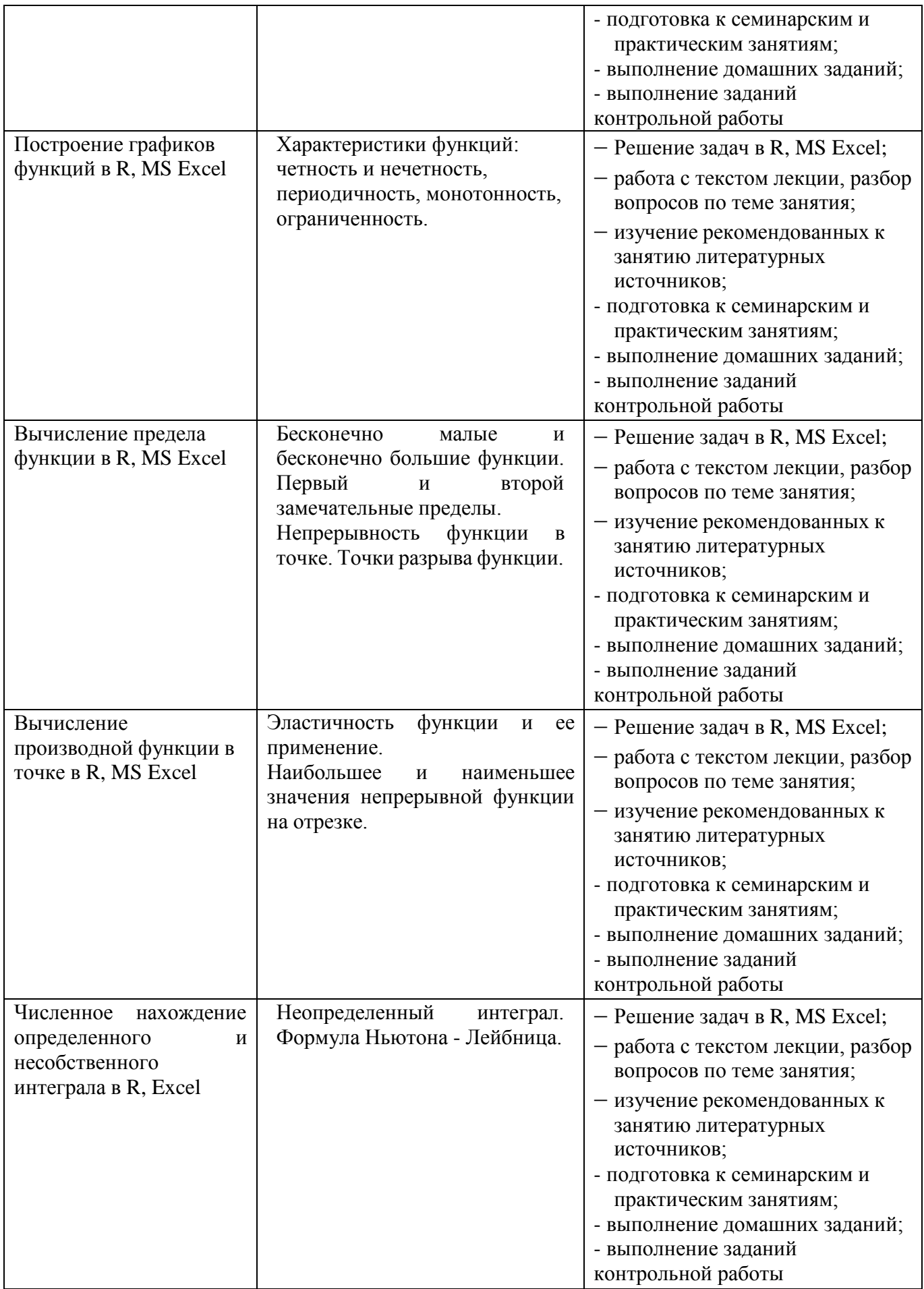

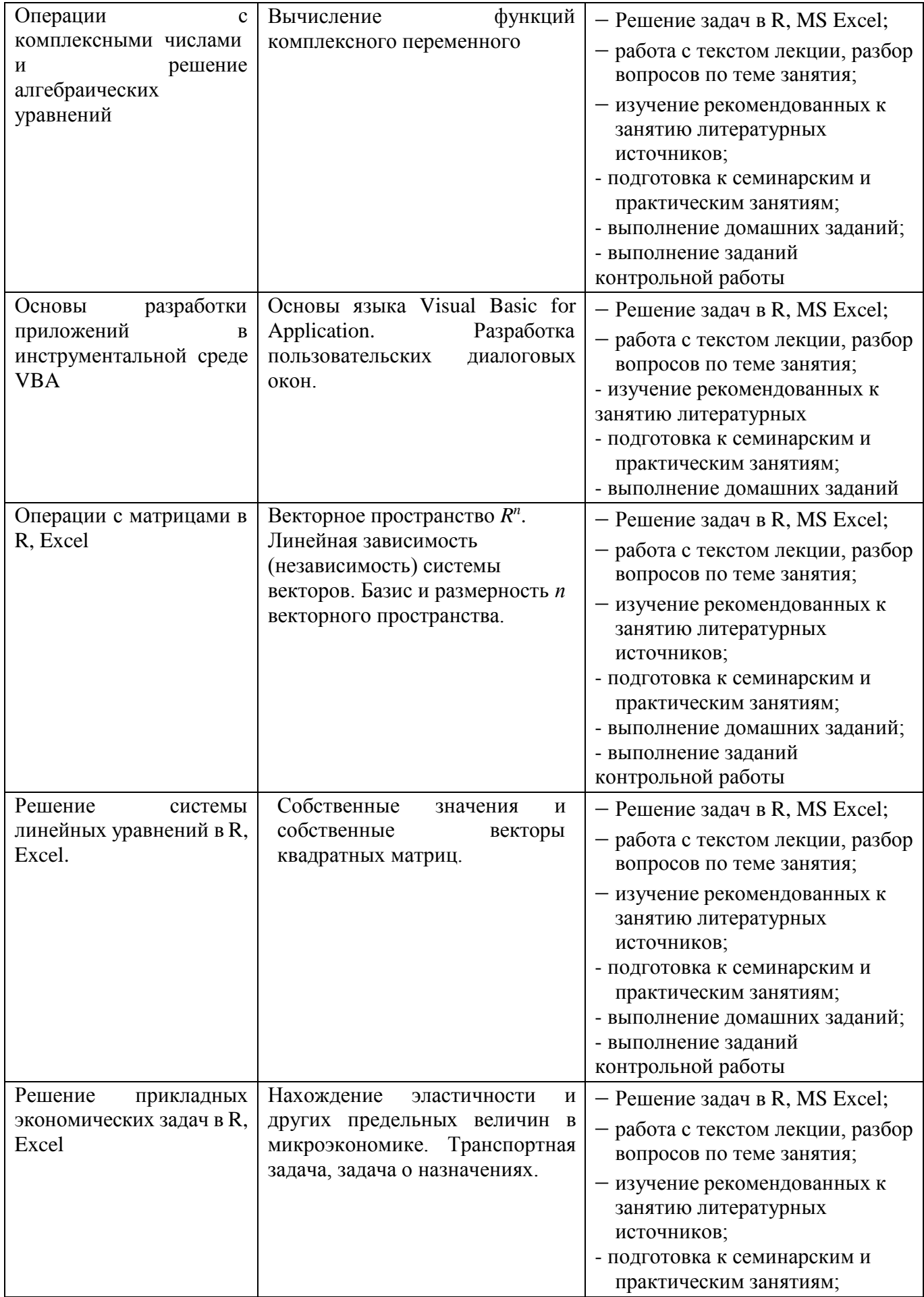

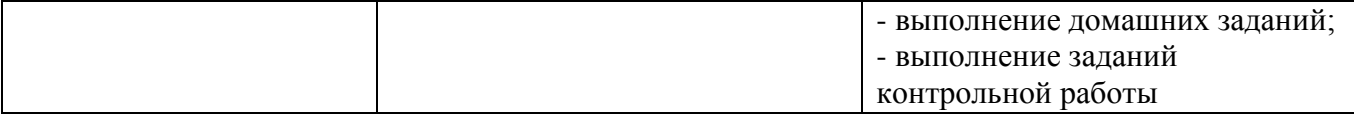

### <span id="page-19-0"></span>6.2. Перечень вопросов, заданий, тем для подготовки к текущему контролю

### Примерные вопросы к контрольным работам

1. Как работают финансовые функции в Excel (ПС, БС, СТАВКА, КПЕР, ПЛТ и пр.)? Какой смысл имеют они и их аргументы?

2. Как построить график функции в Excel/R?

3. Что такое предел числовой последовательности, предел функции в точке, на бесконечности? Как вычислить предел, используя вычислительные возможности  $\text{Excel}$ /R?

4. Что такое асимптота графика функции? Как найти асимптоты (аналитически и в Excel/R)?

5. Что такое производная функции? Как вычислить производную с помощью формул численного дифференцирования?

6. Какие функции называются монотонными на промежутке? Что такое точка локального экстремума функции? Как исследовать функцию на монотонность и экстремумы (аналитически и в Excel/R)?

7. Какие функции называются выпуклыми и вогнутыми на промежутке? Что такое точка перегиба функции? Как исследовать функцию на выпуклость и точки перегиба (аналитически и в Excel/R)?

8. Что такое неопределённый интеграл, определённый интеграл, несобственный интеграл? Как вычислить определённый/несобственный интеграл в R?

9. По каким правилам выполняются операции над матрицами (арифметические, транспонирование)? Что такое обратная матрица и для каких матриц она существует? Как выполнить сложение, вычитание, умножение, транспонирование и нахождение обратной матрицы в Excel/R?

19

10. Что такое определитель матрицы? Как найти определитель матрицы в  $Excel/R?$ 

11. Что такое система линейных алгебраических уравнений? Сколько решений и в каких случаях она может иметь? Как решить СЛАУ в Excel/R?

12. Как решить матричное уравнение вида AX=B или XA=B в Excel/R?

13. Как определены линейные операции над арифметическими векторами, скалярное произведение векторов, модуль вектора, угол между векторами? Как выполнить линейные операции, вычислить скалярное произведение, найти модуль вектора, найти угол между векторами в Excel/R?

14. Что такое собственные значения и собственные вектора матрицы? Как найти собственные значения и собственные вектора матрицы в R?

15. Что такое задача линейного программирования? Как решить задачу линейного программирования в Excel/R?

### Примеры заданий контрольных работ

## Задания можно выполнить как в Excel, так и в R-studio Пример 1

1. Провести полное исследование и построить график функции  $y = f(x)$ . Найти наибольшее и наименьшее значения функции на отрезке  $[-2,0]$ .  $\mathcal{R}$ 

$$
f(x) = \frac{x^2 - 2}{(x - 1)^2}.
$$

2. Провести полное исследование и построить график функции  $y = f(x)$ .

$$
y = \sqrt[3]{x^2 - 5x + 6}
$$

3. С помощью финансовых функций определить, каким должно быть начальное значение вклада при следующих условиях: срок вклада (Кпер)-18 месяцев, будущее значение вклада (Бс) – 11 500 долларов, годовая процентная ставка (Ставка) – 12,5%. Дополнительные вложения и изъятия не производятся. Проценты начисляются ежеквартально. Ответ дать с двумя знаками после запятой.

Пример 2

# 1. Известно, что компания оказывает услуги:

$$
\vec{a} = (3, 7, 1, -5, -1, 1, 0, 1, 5, 1, 6, -5, 1, -2, 4, 0),
$$
  

$$
\vec{b} = (-4, 2, 1, -2, 3, 2, 6, 2, -4, -4, 5, -1, 3, 0, 3, 1),
$$
  

$$
\vec{p} = (7, 3, -3, 1, -3, 2, -1, -4, 6, 0, 4, 1, -2, -3, 5, 6).
$$

Для их выполнения требуются соответствующие ресурсы  $a_i$ ,  $b_i$ ,  $c_i$ . При этом если  $a_i>0$ , ресурс имеется в наличии, если  $a_i<0$ , то он находится в аутсорсинге. В целях многофакторного анализа необходимо деятельности компании рассчитать следующие выражения:

- a)  $4\vec{a} 3\vec{b}$
- b)  $6(\vec{a}, \vec{p})^* \vec{b} + 4^* |\vec{p}|^* \vec{b}$

c)  $4(\vec{a}, \vec{b})^* \vec{p} - 6(\vec{b}, \vec{p})^* \vec{a} - 3|\vec{p}|^* \vec{p}$ 

2. Восстановите, какое количество ресурсов  $x_1$ ,  $x_2$ , ...,  $x_8$  было использовано в компании при выполнении основных задач. Известно, что для этого надо решить систему линейных уравнений. Ответ дайте с точностью до двух знаков после запятой. Результат проверьте.

| 6  | $x_1 + 8x_2 - x_3 + 8x_4 - 7x_5 + 4x_6 - 2x_7 + 2x_8 = 518,42$    |
|----|-------------------------------------------------------------------|
| 6  | $x_1 + 9x_2 + 7x_3 + 10x_4 + 7x_5 + 6x_6 + 8x_7 + 2x_8 = 1325,72$ |
| 6  | $x_1 - x_2 + x_3 - 6x_4 + 9x_5 + 5x_6 - 5x_7 + 3x_8 = 238,28$     |
| -7 | $x_1 - 9x_3 + 8x_4 + 6x_5 + 3x_6 + 7x_7 - x_8 = -277,38$          |
| 2  | $x_2 - x_3 + 8x_4 + 6x_5 + 3x_6 + 6x_7 + 7x_8 = 672,06$           |
| -8 | $x_1 - 9x_2 + 4x_3 + x_4 + 4x_5 + 10x_6 - 10x_7 + 6x_8 = -66,24$  |
| 8  | $x_1 + x_2 - 10x_3 + 8x_4 + 4x_5 - 4x_6 + x_7 - 6x_8 = -335,80$   |
| 2  | $x_1 + 10x_2 - 9x_3 - 9x_4 - 9x_5 + x_6 - 7x_7 + 3x_8 = 10,12$    |

3. Для выполнения оптимального бизнес-планирования требуется решить матричное уравнение для отыскания матрицы Х по заданным матрицам А, В и диагональной единичной Е:  $X(B^{-1})A^2=E$ . Результат проверьте.

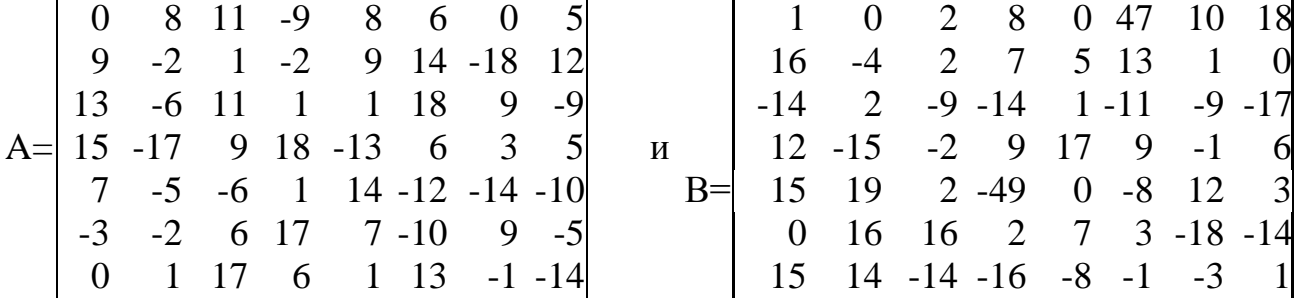

 $\begin{vmatrix} 10 & 15 & 15 & -12 & -2 & 4 & -18 & 16 \end{vmatrix}$   $\begin{vmatrix} -11 & 8 & -14 & -19 & 11 & -6 & 17 & -11 \end{vmatrix}$ 4. Для восстановления утраченных паролей входа на портал организации требуется найти с точностью до 3 десятичных знаков собственные числа и собственные векторы матрицы A. Проверить ортогональность полученного собственного базиса.

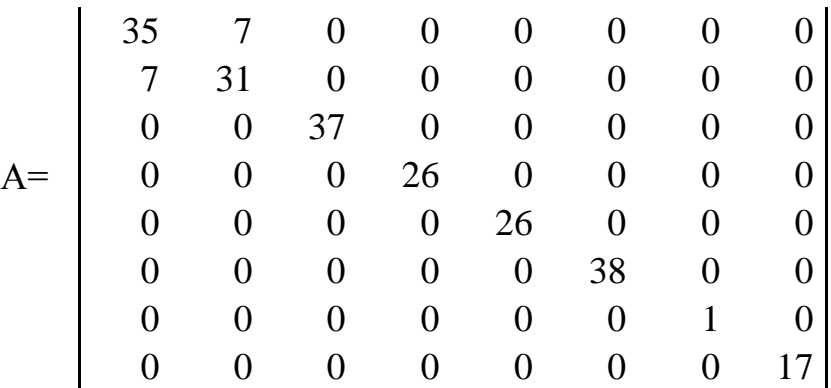

- 5. Заемщик взял в банке кредит в размере 3400000 руб. на срок 20 лет. Процентная ставка 11,75%. Периодичность начисления – раз в квартал. Какую сумму основного долга клиент выплатит за первые 9 лет и за 11-й год периода? Ответ округлите до копеек.
- 6. Для выполнения оптимального бизнес-планирования требуется решить следующую задачу линейного программирования:

$$
f(x_1, x_2) = 10x_1 - 30x_2 \to \max
$$
  

$$
x_1 + 2x_2 \ge 3
$$
  

$$
x_1 - 2x_2 \le 2
$$
  

$$
x_1 + 2x_2 \le 6
$$
  

$$
x_1 \ge 1
$$
  

$$
x_1, x_2 \ge 0
$$

### **Критерии балльной оценки различных форм текущего контроля успеваемости**

Критерии балльной оценки различных форм текущего контроля успеваемости содержатся в соответствующих методических рекомендациях Департамента математики.

### <span id="page-23-0"></span>**7. Фонд оценочных средств для проведения промежуточной аттестации обучающихся по дисциплине**

**7.1. Перечень компетенций с указанием этапов их формирования в процессе освоения образовательной программы.**

23

Перечень компетенций с указанием индикаторов их достижения в процессе освоения образовательной программы содержится в разделе 2 «Перечень планируемых результатов освоения образовательной программы с указанием индикаторов их достижения и планируемых результатов обучения по дисциплине».

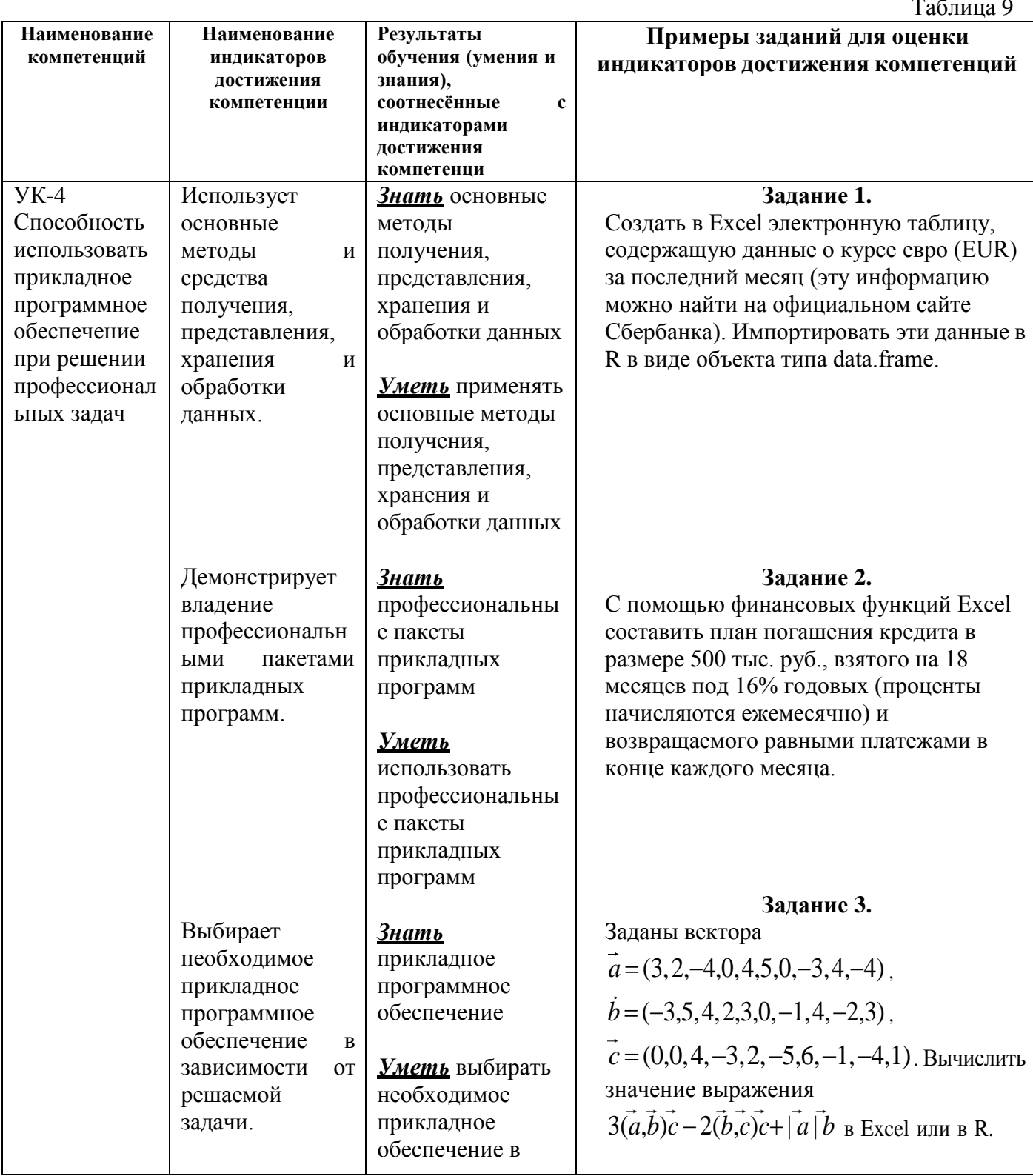

## 7.2. Типовые контрольные задания или иные материалы, необходимые для оценки индикаторов достижения компетенций, знаний и умений

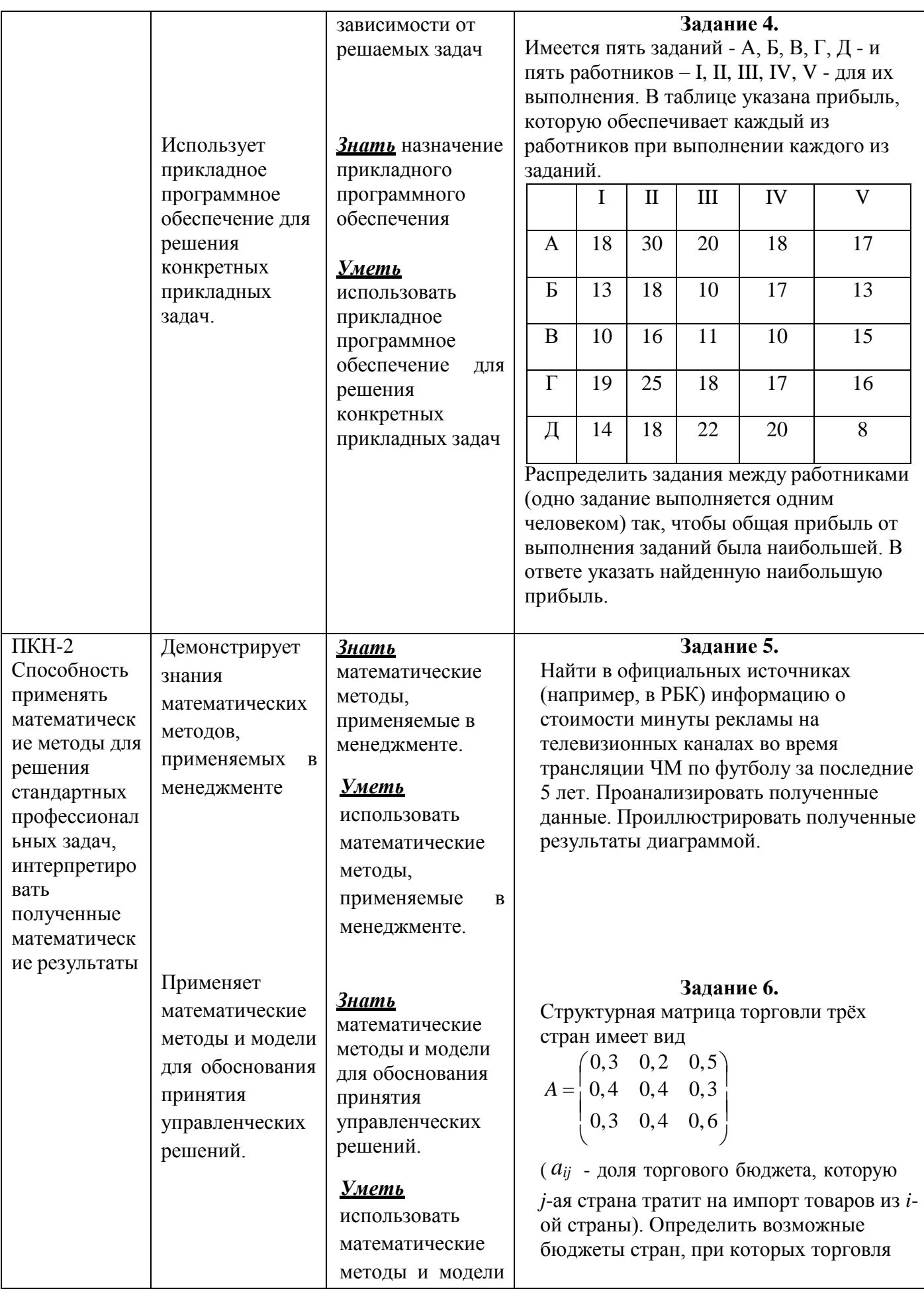

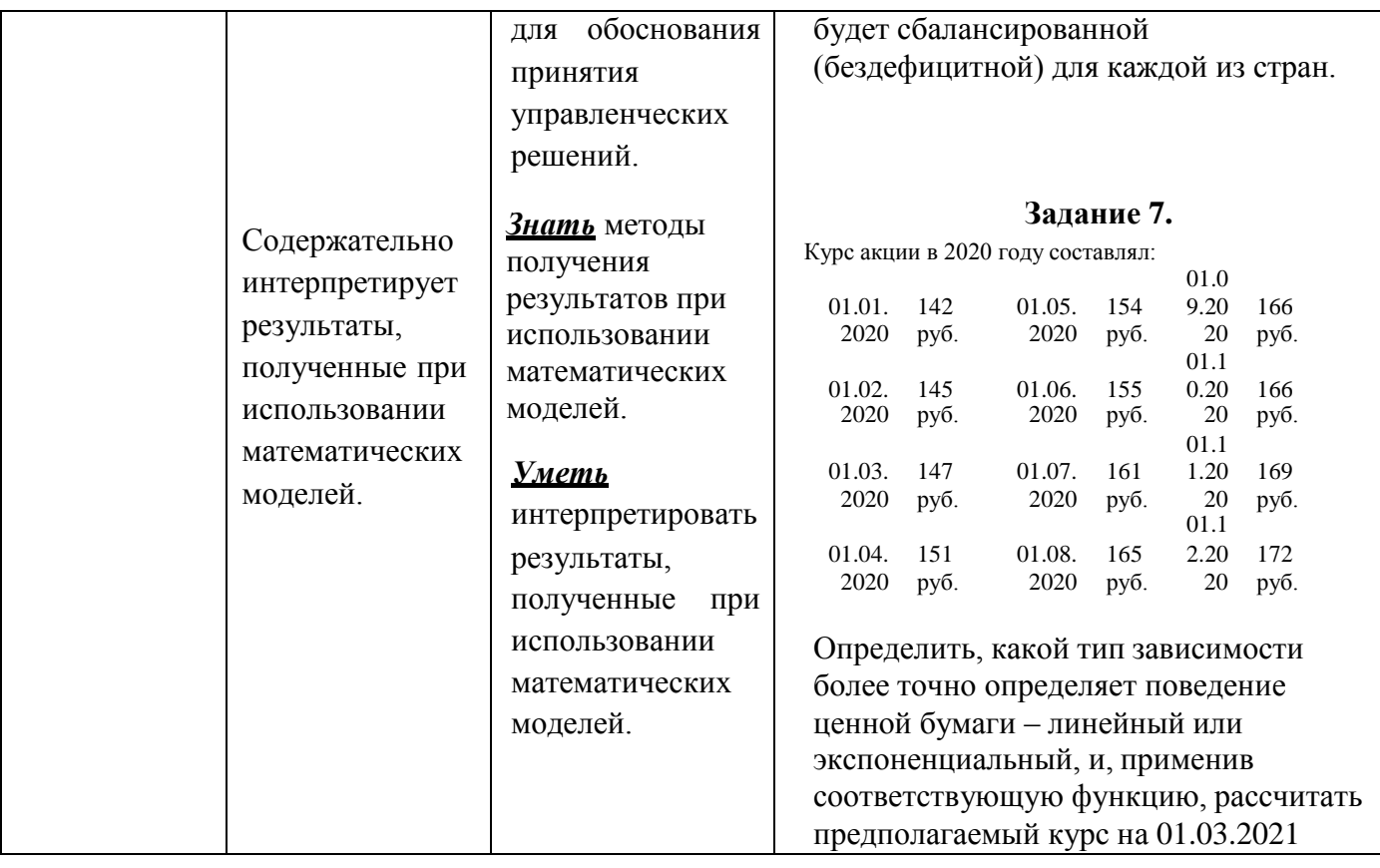

### Примеры типовых заданий

Задача 1. С помощью финансовых функций определить, каким должно быть начальное значение вклада при следующих условиях: срок вклада (Кпер) - 3,5 года, будущее значение вклада (Бc) - 21 500 долларов, годовая процентная ставка (Ставка) – 10%. Дополнительные вложения и изъятия не производятся. Проценты начисляются по полугодиям. Ответ дать с двумя знаками после запятой. Задача 2. Площадь первого круга составляет 760, площадь второго круга составляет

20. С помощью инструмента Подбор параметра определить во сколько раз радиус первого круга отличается от радиуса второго

**Задача 3.** Найти первую производную функции  $y = 5xe^x$  в точке  $x = -1.5$ . Ответ представить в виде десятичной дроби с точностью до 0.001.

**Задача 4.** Для функции  $y = \arctg(x + 2.5) - 0.25x$  найдите:

1) ординату точки пересечения графика с осью Оу;

- 2) точку локального минимума;
- 3) локальный минимум;

# 4) точку локального максимума;

5) локальный максимум.

Все ответы представить в виде десятичной дроби с точностью до 0.001, например, 1.234.

*Задача 5.* Известна предельная производительность труда *MP*(*L*) 2500  $ln(L + 100)$ , где *L* –

объём трудозатрат. Найти объём производства при объёме трудозатрат *L0*=80. Ответ дать с точностью до двух знаков после запятой.

*Задача 6*. Найти вторую производную функции  $y = \sqrt[3]{x^2 - 5x + 6}$  в точке x = -2. Ответ представить в виде десятичной дроби с точностью до 0.001.

Задача 7. Вычислите предел функции lim  $\sqrt{\frac{4x+9-5}{2}}$ .Ответ запишите в виде  $x \rightarrow 4$   $\sqrt{x-2}$ десятичной дроби с точностью до 0.001.

*Задача 8.* Найти наибольшее и наименьшее значение функции  $f(x) = x^4 - 5x^2 + 7x - 2$ на отрезке [-1;4].

*Задача 9.* Фирма решила взять кредит размером 600 000 рублей, погашать который (основной долг и проценты) намерена равномерными платежами в конце каждого месяца. Определить ежемесячные выплаты по кредиту для разных процентных ставок и сроков погашения кредита (от 5% до 20% и от 1 до 15 лет, используя таблицу подстановки). В ответе указать размер платежа за 4-ый год при процентной ставке 12%.

3aða*ual0.* Даны матрицы 
$$
A = \begin{bmatrix} 2 & -1 & 3 & 0 & 1 \\ -3 & 0 & 4 & 1 & 0 \\ -1 & 4 & 3 & -3 & 1 \\ 3 & -1 & -1 & 1 & 5 \\ -4 & 8 & -4 & 3 & 6 \end{bmatrix}
$$
  $H$   $B = \begin{bmatrix} 5 & -1 & 3 & 7 & 1 \\ -3 & 0 & 4 & 1 & 0 \\ 4 & 8 & 3 & -2 & 1 \\ 3 & -1 & -1 & 7 & 5 \\ 4 & 8 & -4 & 3 & 6 \end{bmatrix}$    
28

матричное уравнение  $BX = A$ .

*Задача 11.* Предельные издержки предприятия вычисляются по формуле  $MC(q)$  = 95 – 3 $q$  – 0,7 $q^2$ , где  $q$  – объём производства, а фиксированные издержки равны *FC*=28. Вычислить общие издержки при объёме производства *q0*=4,1. Ответ дать с точностью до двух знаков после запятой.

```
Задача 12. Для матриц
```

$$
A = \begin{bmatrix} -8 & -4 & 6 & -3 & 4 & 1 \\ -4 & 9 & 0 & -8 & 0 & 0 \\ 8 & 7 & -1 & 4 & -1 & 0 \\ 9 & 0 & -7 & -9 & -6 & 3 \end{bmatrix} \quad \text{if } B = \begin{bmatrix} -2 & 8 & -2 & 7 & 10 & 4 \\ 3 & 3 & 11 & 0 & -7 & -5 \\ -2 & 2 & 9 & 7 & 3 & -10 \\ 3 & 0 & 0 & -4 & -2 & -8 \end{bmatrix}
$$
  
\n
$$
\begin{bmatrix} 3 & -2 & -1 & -6 & -7 & 1 \\ -5 & 8 & 2 & -4 & 0 & 6 \end{bmatrix} \quad \begin{bmatrix} -2 & 8 & -2 & 7 & 10 & 4 \\ 3 & 3 & 11 & 0 & -7 & -5 \\ 2 & 2 & 9 & 7 & 3 & -10 \\ 2 & 2 & -8 & -10 & -6 & 7 \end{bmatrix}
$$

численно решить (в Excel или в R) матричное уравнение и проверить результат, выполнив умножение матриц исходной задачи:

 $AX = B$ 

*Задача 13.* Найти вещественную и мнимую части выражения

$$
\frac{(2+2i)^2}{5+4i}
$$

*Задача 14.* Привести квадратичную форму к каноническому виду

$$
f = x^2 + 2y^2 + 4z^2 + 6xy - 4xz - 8yz
$$

*Задача 15.* Даны векторы:

$$
\vec{a}=(0,-4,2,3,1,1,1,0,-5,-2,-1,3)
$$
  

$$
\vec{b} = (-4,-4,0,3,-2,-1,-2,3,3,1,1,5)
$$
  

$$
\vec{p} = (1,5,2,4,3,0,-4,-5,1,2,2,1)
$$

Вычислить значения выражений:

- 1.  $3\vec{a} + 5\vec{b}$
- 2.  $2(\vec{a}, \vec{b}) \cdot \vec{p} 5|\vec{p}| \cdot \vec{a}$
- 3.  $(\vec{a}, \vec{p}) \cdot \vec{b} (\vec{b}, \vec{p}) \cdot \vec{a} |\vec{p}| \cdot \vec{p}$

*Задача 16.* Для изготовления двух видов продукции А и В используются три вида

Ресурсы Сырье Нормы расхода  $\mathbf{B}$  $\mathbf{A}$  $\overline{7}$  $\mathbf{I}$  $\mathbf{1}$ 50  $\Pi$ 3 5 50  $III$  $\overline{5}$  $\overline{2}$ 40 Прибыль 20 40

сырья I, II, III. Ресурсы сырья, нормы его расхода на единицу продукции и получаемая прибыль от единицы продукции заданы в таблице

Определить оптимальный план выпуска продукции из условия максимизации прибыли.

## Теоретические вопросы для подготовки к зачётам

1. Табличный процессор MS Excel. Ввод данных и формул в ячейки. Форматирование. Диапазоны ячеек.

2. Простые и сложные проценты. Вычисление начислений по вкладам и выплат по кредитам, план погашения кредита.

3. Типы R. Программирование Создание данных  $\bf{B}$ переменных. пользовательских функций.

4. Числовые функции и способы их задания. Свойства функций. График функции.

5. Предел числовой последовательности. Предел функции на бесконечности и в точке. Свойства пределов.

6. Первый и второй замечательный пределы.

7. Непрерывные функции и их свойства.

8. Асимптоты графика функции.

9. Производная и дифференциал функции одной переменной. Эластичность функции и ее применение.

10. Производные и дифференциалы высших порядков.

11. Монотонные функции. Локальный экстремум функции. Исследование функции на монотонность и экстремумы.

12. Выпуклые (вогнутые) функции. Точки перегиба. Исследование функции на

выпуклость и точки перегиба.

13. Наибольшее и наименьшее значения непрерывной функции на отрезке.

14. Неопределенный интеграл. Основные методы интегрирования: замена переменной, интегрирование по частям.

15. Определенный интеграл. Формула Ньютона - Лейбница и ее применение. Несобственные интегралы.

16. Матрицы. Операции над матрицами. Ранг матрицы. Обратная матрица.

17. Определитель матрицы. Свойства и применение определителей.

18. Системы линейных алгебраических уравнений. Решение систем линейных алгебраических уравнений методам Крамера, обратной матрицы и методом Гаусса.

19. Множество решений системы линейных алгебраических уравнений. Однородные и неоднородные системы.

20. Арифметические векторы и линейные операции над ними. Векторное пространство Rn.

21. Линейная зависимость (независимость) системы векторов. Базис и размерность линейного пространства. Координаты вектора в данном базисе.

22. Скалярное произведение векторов в Rn. Длины векторов и угол между ними в Rn.

23. Собственные значения и собственные векторы квадратных матриц.

24. Задачи линейного программирования в экономике: минимизация расходов, максимизация прибыли и др.; транспортная задача, задача о назначениях.

## <span id="page-33-0"></span>**8. Перечень основной и дополнительной учебной литературы, необходимой для освоения дисциплины**

#### <span id="page-33-1"></span>**8.1. Основная литература:**

1. Зададаев, С.А. Математика на языке R: учебник / С.А. Зададаев; Финансовый университет при Правительстве РФ, Департамент анализа данных, принятия решений и финансовых технологий. – Москва: Прометей, 2018. – 324 с. – Текст : непосредственный. -То же.- ЭБС: Университетская библиотека онлайн URL: https://biblioclub.ru/index.php?page=book&id=494941 (дата обращения: 18.10.2021). – Текст : электронный.

33

2. Математика в Excel: учебник для вузов / О.А.Баюк, Д.В.Берзин, А.В.Золотарюк [и др.]; под ред Т. Л. Фомичевой. – Москва: «Прометей», 2019. – 229 с. – Текст : непосредственный

### **Очно-заочное обучение:**

- 1. Зададаев, С.А. Математика на языке R: учебник / С.А. Зададаев; Финансовый университет при Правительстве РФ, Департамент анализа данных, принятия решений и финансовых технологий. – Москва: Прометей, 2018. – 324 с. – Текст : непосредственный. -То же.- ЭБС: Университетская библиотека онлайн URL: https://biblioclub.ru/index.php?page=book&id=494941 (дата обращения: 18.10.2021). – Текст : электронный.
- 2. Методы оптимальных решений в экономике и финансах. Практикум: учебное пособие / И.А. Александрова [и др.]; под ред. В.М. Гончаренко, В.Ю. Попова. - Москва: Кнорус, 2016. – Текст : непосредственный. – То же. - ЭБС BOOK.ru. - URL: https:/[/www.book.ru/book/919200 \(](http://www.book.ru/book/919200)дата обращения: 18.10.2021). - Текст : электронный.

## **Дополнительная литература:**

- 1. Методы оптимальных решений в экономике и финансах. Практикум: учебное пособие / И.А. Александрова [и др.]; под ред. В.М. Гончаренко, В.Ю. Попова. - Москва: Кнорус, 2016. – Текст : непосредственный. – То же. - ЭБС BOOK.ru. - URL: https:/[/www.book.ru/book/919200](http://www.book.ru/book/919200) (дата обращения: 18.10.2021). - Текст : электронный. (очное обучение).
- 2. Солодовников А. С. Математика в экономике. Ч.1: Линейная алгебра, аналитическая геометрия и линейное программирование: Учебник для студ. экономич. спец. вузов / А.С.Солодовников, В.А.Бабайцев, А.В.Браилов, И.Г.Шандра - Москва: Финансы и статистика; ИНФРА-М, 2003, 2005, 2006, 2007, 2011. - 384 с.– Текст : непосредственный. - То же. - URL[:http://lpvserver190/fulltext/Book/TRUDY%20FA/Mathematics1.pdf \(](http://lpvserver190/fulltext/Book/TRUDY%20FA/Mathematics1.pdf)дата обращения: 18.10.2021). - Текст : электронный.

3. Солодовников А. С. Математика в экономике. Ч.2: Математический анализ: учебник для студ. экономич. спец. вузов / А.С. Солодовников, В.А.Бабайцев, А.В.Браилов, И.Г.Шандра. - Москва: Финансы и статистика; Инфра-М, 2003, 2005, 2007, 2011. - 557 с. – Текст : непосредственный.- То же .- 1999. <http://lpvserver190/fulltext/Book/TRUDY%20FA/Mathematics2.pdf> (дата обращения: 18.10.2021). - Текст : электронный.

# **9. Перечень ресурсов информационно-телекоммуникационной сети «Интернет», необходимых для освоения дисциплины**

- 1. Сайт департамента математики. <http://www.fa.ru/org/dep/dm/Pages/Home.aspx>
- 2. Электронная библиотека Финансового университета (ЭБ) <http://elib.fa.ru/>
- 3. Электронно-библиотечная система BOOK.RU [http://www.book.ru](http://www.book.ru/)
- 4. Электронно-библиотечная система «Университетская библиотека ОНЛАЙН» <http://biblioclub.ru/>
- 5. Электронно-библиотечная система Znanium [http://www.znanium.com](http://www.znanium.com/)
- 6. Электронно-библиотечная система издательства «ЮРАЙТ» https://urait.ru/
- 7. Электронно-библиотечная система издательства Проспект <http://ebs.prospekt.org/books>
- 8. Электронно-библиотечная система издательства «Лань» https://e.lanbook.com/
- 9. Электронная библиотека Издательского дома «Гребенников» https://grebennikon.ru/
- 10.Деловая онлайн-библиотека Alpina Digital <http://lib.alpinadigital.ru/>
- 11.Научная электронная библиотека eLibrary.ru [http://elibrary.ru](http://elibrary.ru/)
- 12.Национальная электронная библиотека http://нэб.рф/
- 13.Ресурсы информационно-аналитического агентства по финансовым рынкам Cbonds.ru https://cbonds.ru/
- 14.СПАРК https://spark-interfax.ru/
- 15.Academic Reference <http://ar.cnki.net/ACADREF>
- 16.Bank Focus <http://library.fa.ru/resource.asp?id=527>
- 17.Пакет баз данных компании EBSCO Publishing, крупнейшего агрегатора научных ресурсов ведущих издательств мира [http://search.ebscohost.com](http://search.ebscohost.com/)
- 18.Электронные продукты издательства Elsevier [http://www.sciencedirect.com](http://www.sciencedirect.com/)
- 19.Emerald: Management eJournal Portfolio https:/[/www.emerald.com/insight/](http://www.emerald.com/insight/)
- 20.Информационно-аналитическая база данных EMIS Global https:/[/www.emis.com/php/companies/overview/index](http://www.emis.com/php/companies/overview/index)
- 21.Реферативная база данных по математике MathSciNET https://mathscinet.ams.org/mathscinet/
- 22.Oxford Scholarship Online https://oxford.universitypressscholarship.com/
- 23.Коллекция научных журналов Oxford University Press https://academic.oup.com/journals/
- 24.ProQuest: База данных Business Ebook Subscription на платформе Ebook Central https://search.proquest.com/
- 25.ProQuest Dissertations & Theses A&I https://search.proquest.com/
- 26.База данных RUSLANA компании Bureau van Dijk https://ruslana.bvdep.com/
- 27.Scopus https:/[/www.scopus.com](http://www.scopus.com/)
- 28.Электронная коллекция книг издательства Springer: Springer eBooks <http://link.springer.com/>
- 29.Интерактивная финансовая информационная система компании Bloomberg
- 30.Система Thomson Reuters Eikon
- 31.Web of Science [http://apps.webofknowledge.com](http://apps.webofknowledge.com/)
- 32.Массовый открытый онлайн-курс/специализация «Microsoft Professional

Program in Data Science/ Microsoft.»- [https://www.edx.org/microsoft-professional-](https://www.edx.org/microsoft-professional-program-data-science#edx-product-discovery-cards)

[program-data-science#edx-product-discovery-cards](https://www.edx.org/microsoft-professional-program-data-science#edx-product-discovery-cards)

33.Массовый открытый онлайн-курс/специализация «Машинное обучение и анализ данных» / МФТИ и Яндекс. –

<https://www.coursera.org/specializations/machine-learning-data-analysis>

34.Массовый открытый онлайн-курс/специализация "Recommender Systems"/

University of Minnesota – https:/[/www.coursera.org/specializations/recommender-](http://www.coursera.org/specializations/recommender-)

systems

- 35.Массовый открытый онлайн-курс/специализация "Machine Learning"/ Stanford University - https:/[/www.coursera.org/learn/machine-learning/home/welcome](http://www.coursera.org/learn/machine-learning/home/welcome)
- 36.Профессиональный ресурс по машинному обучению. -

[https://stackoverflow.com](https://stackoverflow.com/)

37.Профессиональный ресурс по машинному обучению.-

[https://stackexchange.com](https://stackexchange.com/)

38. Платформа для соревнований по машинному обучению – [www.kaggle.com](http://www.kaggle.com/)

# <span id="page-36-0"></span>**10. Методические указания для обучающихся по освоению дисциплины**

Методические указания для обучающихся по освоению дисциплины (комплекс рекомендаций и разъяснений, позволяющий студенту оптимальным образом организовать процесс изучения учебного материала дисциплины) представлены на https://org.fa.ru/

<span id="page-37-0"></span>**11. Перечень информационных технологий, используемых при осуществлении образовательного процесса по дисциплине, включая перечень необходимого программного обеспечения и информационных справочных систем**

## **11.1. Комплект лицензионного программного обеспечения:**

Windows, Microsoft Office; Excel

Антивирус ESET Endpoint Security.

# **11.2 Современные профессиональные базы данных и информационные справочные системы:**

Информационно-правовая система «Консультант Плюс»;

Информационно-правовая система «Гарант»;

Электронная энциклопедия: <http://ru.wikipedia.org/wiki/Wiki>

Cистема комплексного раскрытия информации «СКРИН» [http://www.skrin.ru](http://www.skrin.ru/)

## **11.3. Сертифицированные программные и аппаратные средства защиты информации ‒ не предусмотрено**

**11.4.** Microsoft Azure (Cortana Intelligence Suite)

**11.5.** LensKit (требуется поддержка Java)

**11.6.** Python/R

## <span id="page-37-1"></span>**12. Описание материально-технической базы, необходимой для осуществления образовательного процесса по дисциплине**

Для освоения дисциплины необходимо любое вычислительное средство – компьютер, смартфон или планшет. Практические занятия должны проводиться в компьютерных классах университета.